#### **ELSA Nurse Schedule**

#### **HHOLD**

```
HOUSEHOLD NUMBER.JUST PRESS .
Range: 1..9
[Don't Know and Refusal are not allowed]
IF Serial.Hhold = RESPONSE [Serial.Hhold = RESPONSE]
| 
| IF Is this the edit version? <> Yes AND Serial.Hhold IN [1 .. 3] AND Address
| check indicator. <> Satisfied [((Edit <> Yes) AND (Serial.Hhold IN [1 .. 3])) AND
| (AdrCheck <> Satisfied)]
| \cdot || | IF SFile.SEARCH AdrSer [SFile.SEARCH (AdrSer)]
| | | 
| | | IF NURSE: Please enter the firs = RESPONSE [SFile.QSample.AdrField =
| | | RESPONSE]
| | | | 
| | | | ADRFIELD
| | | | NURSE: Please enter the first ten characters of the first line of the address
| | | | taken from N.R.F. address label. Make sure to type it exactly as it is printed.
| | | | STRING 10
| | | | | [Don't Know and Refusal are not allowed]
| | | | 
| | | END FILTER
| | | 
| END FILTER
\mathbf{I}END FILTER
IF LupSer > 0 [LupSer > 0]
\blacksquare| IF DATAIN = No [DATAIN = No]
\vert \ \ \vert| | SCROUT
| | NURSE: You haven't yet received any information from the interviewer for this
| | household. What do you want to do next? [ScrTxt] Version: [Version]
| | 1 ^Code1
| | 2 ^Code2
```
- | | 3 ^Code3
- | | 4 ^Code4

 $| \cdot |$ 

| END FILTER

 $\mathbf{I}$ END FILTER

```
IF DATAIN = RESPONSE AND AUTOFEED = RESPONSE AND NOT NURSE: You
haven't yet recei IN [PostPone .. HHErr] [((DATAIN = RESPONSE) AND (AUTOFEED
= RESPONSE)) AND NOT (VScrOut IN [PostPone .. HHErr])]
```

```
\mathbf{I}| ELSE
\| \cdot \|| | IF DATAIN = No OR MATCH = No [(DATAIN = No) OR (MATCH =
| | No)]
| | | 
| | | IF MATCH <> No [MATCH <> No]
| | | | 
| | | | HHDATE
| | | | NURSE: Enter the date of the original household interview from section 3 on
| | | | the NRF. N.B. If this household does not require a nurse visit, do not enter a
| | | | date, press the key and change the code to 3 (not
| | | | eligible for a nurse visit).
| | | | 
| | | END FILTER
| | | 
| | | INTRO
| | | [Int1Txt][Int2Txt]
| | | 1 Continue
| | | 
| | | LOOP FOR PerNo:= 1 TO 12
| | | | 
| | | | IF HHG.PerNo = 1 OR PLine[PerNo - 1].More = Yes [(PerNo = 1) OR
| | | | (PLine[PerNo - 1].More = Yes)]
| | | | | 
| | | | | PERSON
| | | | | [Loop: Responses to PERSON are recorded in variables PERSON01 to PERSON12]
| | | | | NURSE: Enter the person number of a person who agreed or refused to see
| | | | | you, (i.e. with nurse status code 1 or 2 at section 7 on the NRF). If this grid
| | | | is already started and you want to add someone else, press and the
| | | | | key and change the question 'More' to 1 for 'Yes'. If
| | | | | no more respondents, press.
| | | | | Range: 1..12
| | | | | 
| | | | | IF PMatch = No [PMatch = No]
```
# | | | | | |

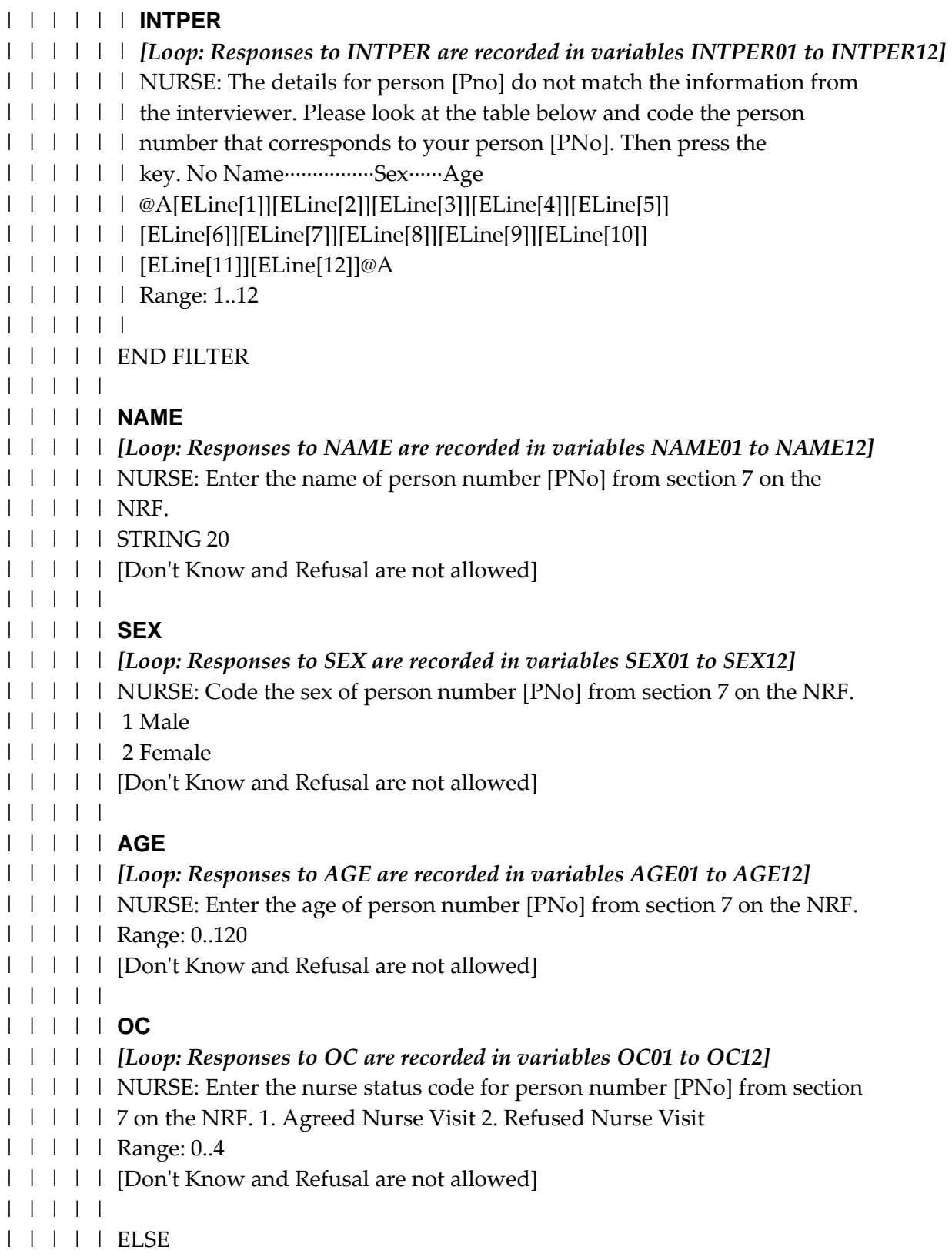

```
| | | | | | 
| | | | | | MORE
```

```
| | | | | | [Loop: Responses to MORE are recorded in variables MORE01 to MORE12]
| | | | | | NURSE:Is there anyone else in the household who agreed or refused to
| \cdot | \cdot | | | see you? (i.e. coded 1 or 2 at section 7 on the NRF.)
| | | | | | 1 Yes
| | | | | | 2 No
| | | | | | 
| | | | | END FILTER
| | | | | 
| | | | END FILTER
| | | | 
| | | END FILTER
| | | 
| | END FILTER
\| \cdot \|| END FILTER
\mathbf{I}| IF Pinfo[1] = '' [Pinfo[1] = '']
| \cdot || | FORCEDISP
| | NURSE: Important: Press 1 and . (This will display the household
| | composition.)
| | 1 Continue
| | [Don't Know and Refusal are not allowed]
\| \cdot \|| END FILTER
| 
| OPENDISP
| NURSE:Here are the people at this household who have been recorded by the
| interviewer. (N/Y under @ANurse@A means 'Not yet interviewed', ·N/E means 'Not
| eligible for a nurse visit'.) @A No Name·················Sex······Age··Nurse
| [PInfo[1]][PInfo[2]][PInfo[3]][PInfo[4]][PInfo[5]][PInfo[6]][PInfo[7]]
| [PInfo[8]][PInfo[9]][PInfo[10]][PInfo[11]][PInfo[12]]@A Press and to see
| which nurse schedule to select for each person.Version: [Version]
| Range: 1..1
| [Don't Know and Refusal are not allowed]
| 
| SCHDISP
| NURSE:To interview each person, press and select the
| correspondingnurse schedule as listed below. @A No
```
| Name·················Sex······Age··Nurse··Nurse Schedule

| [PInfo[1]][PInfo[2]][PInfo[3]][PInfo[4]][PInfo[5]][PInfo[6]][PInfo[7]] | [PInfo[8]][PInfo[9]][PInfo[10]][PInfo[11]][PInfo[12]]@A Press to select a | nurse schedule for the person you want to interview, or to quit this form.Version: | [Version] | Range: 1..1  $\|$ | LOOP FOR PLoop:= 1 TO 12  $| \cdot |$ | | *IF MatchInt[PLoop] IN [1 .. 12] AND Code[PLoop] IN [1 .. 3] OR | | HHG.PLine[MatchInt[PLoop]].OC IN [1 .. 2] [(MatchInt[PLoop] IN [1 .. 12]) AND | | ((Code[PLoop] IN [1 .. 3]) OR (HHG.PLine[MatchInt[PLoop]].OC IN [1 .. 2]))]* | | | | | | *IF Is this a test version? IF = Yes [Test = Yes]* | | | | | | | | **STRTTIME** | | | | *[Loop: Responses to STRTTIME are recorded in variables STRTTI01 to STRTTI12]* | | | | Starttime for: [ModName[Idx]] Just press. | | | | | | | | LOOP FOR idx: = 1 TO 13 | | | | | | | | | | **STRTTIME** | | | | | *[Loop: Responses to STRTTIME are recorded in variables STRTTI01 to STRTTI12]* | | | | | Starttime for: [ModName[Idx]] Just press. | | | | | | | | | | **ELAPSED** | | | | | *[Loop: Responses to ELAPSED are recorded in variables ELAPSE01 to ELAPSE12]* | | | | | Timing for: [ModName[Idx]] Just press. | | | | | | | | | END FILTER | | | | | | | | **NENDDATE** | | | | *[Loop: Responses to NENDDATE are recorded in variables NENDDA01 to NENDDA12]* | | | | Date at end of interview. | | | | | | | END FILTER | | | | | | *IF OC = 1 [OC = 1]* | | | | | | | | **INFO** | | | | *[Loop: Responses to INFO are recorded in variables INFO01 to INFO12]* | | | | NURSE: You are in the Nurse Schedule for... Person [PerNum] Name [RName]

| | | | Age [RAge] Sex [RSex] [InfoText] | | | | 1 Yes, I will do the interview now | | | | 2 No, I will not be able to do this interview | | | | **| [Don't Know and Refusal are not allowed]** | | | | | | | ELSE | | | | | | | | *IF OC IN [2 .. 3] [OC IN [2 .. 3]]* | | | | | | | | | | **REFINFO** | | | | | *[Loop: Responses to REFINFO are recorded in variables REFINF01 to REFINF12]* | | | | | [RInfTxt][InfoText] | | | | | 1 Yes, ^RInfC1 | | | | | 2 No, ^RInfC2 | | | | | | [Don't Know and Refusal are not allowed] | | | | | | | | | END FILTER | | | | | | | END FILTER | | | | | | *IF Info = Yes OR RefInfo = Change [(Info = Yes) OR (RefInfo = Change)]* | | | | | | | | **STRTNUR** | | | | *[Loop: Responses to STRTNUR are recorded in variables STRTNU01 to STRTNU12]* | | | | NURSE: Enter the start time of the interview in hours and minutes using the | | | | 24-hour clock (e.g 17:30). | | | | **| [Don't Know and Refusal are not allowed]** | | | | | | | | *IF NurDate = EMPTY [NurDate = EMPTY]* | | | | | | | | | | **DATEOK** | | | | | *[Loop: Responses to DATEOK are recorded in variables DATEOK01 to DATEOK12]* | | | | | NURSE:Today's date according to the laptop is [MachDate]. Is this the | | | | | correct date? | | | | | 1 Yes | | | | | 2 No | | | | | [Don't Know and Refusal are not allowed] | | | | | | | | | | ELSE | | | | | | | | | | | | *IF DateOK = No [DateOK = No]* | | | | | | |

#### | | | | | | | **NURDATE**

| | | | | | | *[Loop: Responses to NURDATE are recorded in variables NURDAT01 to*

#### *NURDAT12]*

- | | | | | | | NURSE: Enter the date of this interview.
- | | | | | | | [Don't Know and Refusal are not allowed]

## | | | | | | |

- | | | | | | END FILTER
- | | | | | |
- | | | | | END FILTER
- | | | | |
- | | | | ELSE
- | | | | |
- | | | | | *IF NurDate = RESPONSE [NurDate = RESPONSE]*
- | | | | | |
- | | | | | | **NURDATE**

## | | | | | | *[Loop: Responses to NURDATE are recorded in variables NURDAT01 to*

#### *NURDAT12]*

- | | | | | | NURSE: Enter the date of this interview.
- | | | | | | [Don't Know and Refusal are not allowed]
- | | | | | |
- | | | | | END FILTER
- | | | | |
- | | | | END FILTER
- | | | |
- | | | | **NDOBD**
- | | | | *[Loop: Responses to NDOBD are recorded in variables NDOBD01 to NDOBD12]*
- | | | | Can I just check your date of birth? NURSE:Enter day, month and year of
- | | | | **[RName]**'s date of birth separately. Enter the day here.
- | | | | Range: 1..31
- | | | |
- | | | | **NDOBM**
- | | | | *[Loop: Responses to NDOBM are recorded in variables NDOBM01 to NDOBM12]*
- | | | | NURSE: Enter the code for the month of [RName]'s date of birth.
- | | | | 01 January
- | | | | 02 February
- | | | | 03 March
- | | | | 04 April
- | | | | 05 May
- | | | | 06 June
- | | | | 07 July
- | | | | 08 August
- | | | | 09 September

| | | | 10 October | | | | 11 November | | | | 12 December | | | | | | | | **NDOBY** | | | | *[Loop: Responses to NDOBY are recorded in variables NDOBY01 to NDOBY12]* | | | | NURSE: Enter the year of [RName]'s date of birth. | | | | Range: 1890..2100 | | | | | | | | **DISPAGE** | | | | *[Loop: Responses to DISPAGE are recorded in variables DISPAG01 to DISPAG12]* | | | | CHECK WITH RESPONDENT: So [yourname] age is [ConfAge][months]? | | | | 1 Yes | | | | 2 No | | | | | | | | **BPMOD** | | | | NURSE: Now follows the Blood Pressure module. Press and to | | | | continue. | | | | Range: 1..1 | | | | | | | | **BPCONST** | | | | (As I mentioned earlier) We would like to measure [yourname] blood pressure. | | | | The analysis of blood pressure readings will tell us a lot about the health of the | | | | population. NURSE: Does the respondent agree to blood pressure | | | | measurement? | | | | 1 Yes, agrees | | | | 2 No, refuses | | | | 3 Unable to measure BP for reason other than refusal | | | | **| [Don't Know and Refusal are not allowed]** | | | | | | | | *IF BPConst = Agree [BPConst = Agree]* | | | | | | | | | | **CONSUBX** | | | | | *[Multiple responses to CONSUBX are recorded in variables CONSUB1 to CONSUB4]* | | | | | May I just check, have you eaten, smoked, drunk alcohol or done | | | | | any[vigorous] exercise in the past 30 minutes? CODE ALL THAT APPLY. | | | | | 1 Eaten | | | | | 2 Smoked | | | | | 3 Drunk alcohol | | | | | 4 Done^vigorous exercise

| | | | | 5 (None of these)

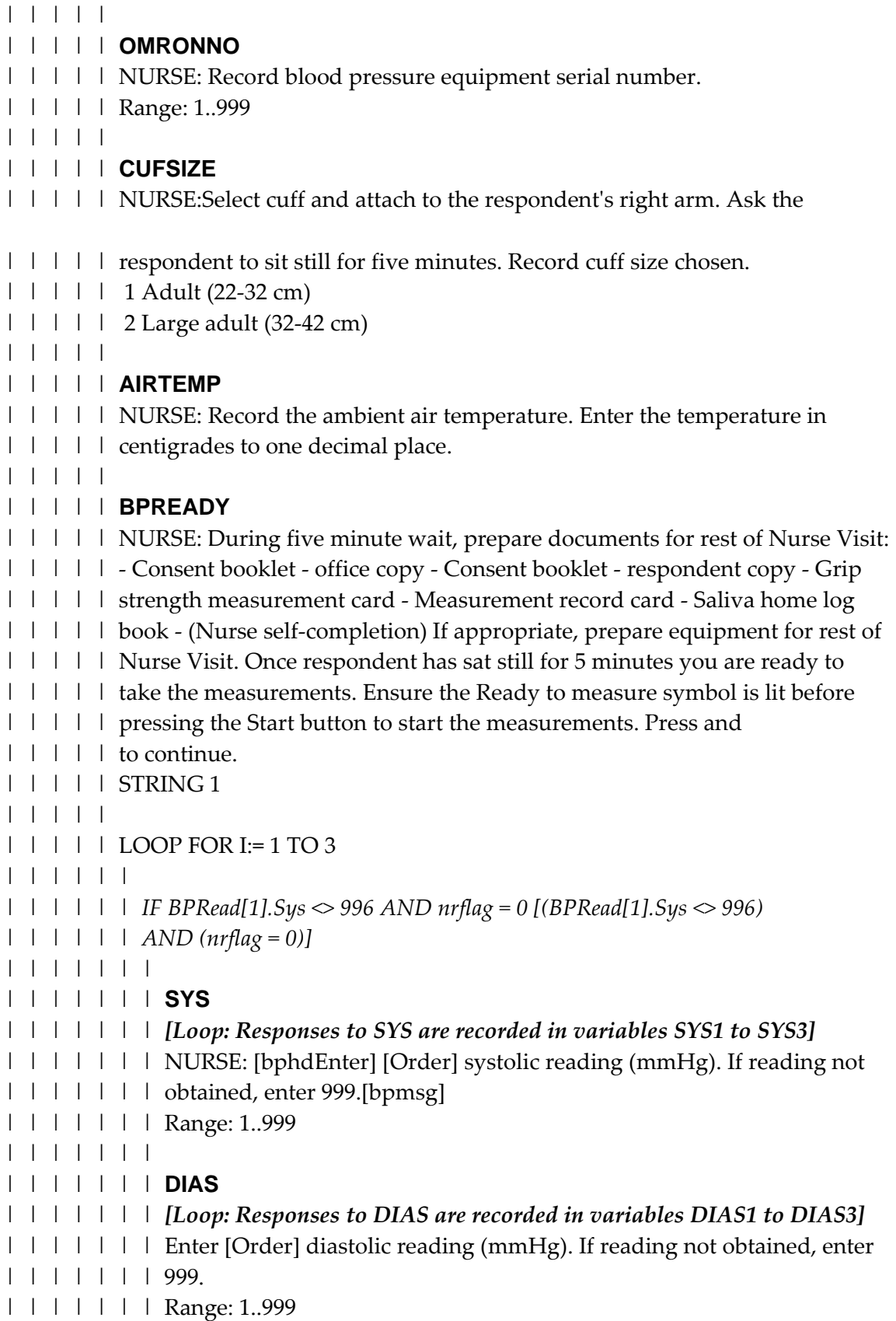

| | | | | | | | | | | | | | **PULSE** | | | | | | | *[Loop: Responses to PULSE are recorded in variables PULSE1 to PULSE3]* | | | | | | | Enter [Order] pulse reading (bpm). If reading not obtained, enter 999. | | | | | | | Range: 1..999 | | | | | | | | | | | | END FILTER | | | | | | | | | | *IF QBPress.Reads = 0 [QBPress.Reads = 0]* | | | | | | | | | | | | **YNOBP** | | | | | | NURSE: Enter reason for not recording any full BP readings. | | | | | | 1 Blood pressure measurement attempted but not obtained | | | | | | 2 Blood pressure measurement not attempted | | | | | | 3 Blood pressure measurement refused | | | | | | | | | | | END FILTER | | | | | | | | | *IF RespBPS IN [Two .. Refused] OR BPConst = Refuse [(RespBPS IN [Two | | | | .. Refused]) OR (BPConst = Refuse)]* | | | | | | | | | | **NATTBPD** | | | | | *[Multiple responses to NATTBPD are recorded in variables NATTBP1 to NATTBP6]* | | | | | NURSE: Record why [not\_obtained] CODE ALL THAT APPLY. | | | | | 0 Problems with PC | | | | | 1 Respondent upset/anxious/nervous | | | | | 2 Error reading | | | | | 3 Other reason(s) (specify at next question) | | | | | 4 Problems with cuff fitting/painful | | | | | 5 Problems with equipment (not error reading) | | | | | | | | | END FILTER | | | | | | | | *IF Is this the edit version? = Yes AND Other IN NAttBPD [(Edit = Yes) | | | | AND (Other IN NAttBPD)]* | | | | | | | | | | **CNATTBPD** | | | | | *[Multiple responses to CNATTBPD are recorded in variables CNATTB1 to CNATTB3]* | | | | | EDITOR: Back code answer at OthNBP here.UP TO 3 CODES.

- | | | | | 00 Problems with PC
- | | | | | 01 Respondent upset/anxious/nervous

| | | | | 02 'Error 844' reading | | | | | 03 EDITOR: Part of answer can't be backcoded | | | | | 04 Problems with Cuff fitting/painful | | | | | 05 Problems with Dinamap readings (zeros, no readings) | | | | | 06 Not used | | | | | 07 Not used | | | | | 08 Not used | | | | | 09 Not used | | | | | 10 Not used | | | | | [Don't Know and Refusal are not allowed] | | | | | | | | | END FILTER | | | | | | | | *IF Other IN NAttBPD AND Is this the edit version? <> Yes OR CNattBPD | | | | = EMPTY OR Other IN CNattBPD [(Other IN NAttBPD) AND ((Edit <> Yes) | | | | OR (CNattBPD = EMPTY OR (Other IN CNattBPD)))]* | | | | | | | | | | **OTHNBP** | | | | | NURSE: Enter full details of other reason(s) for not obtaining/attempting | | | | | three BP readings. | | | | | STRING 140 | | | | | | | | | END FILTER | | | | | | | | *IF RespBPS IN [One, Two, Three] [RespBPS IN [One, Two, Three]]* | | | | | | | | | | **DIFBPC** | | | | | *[Multiple responses to DIFBPC are recorded in variables DIFBPC1 to DIFBPC3]* | | | | | NURSE: Record any problems taking readings.CODE ALL THAT APPLY. | | | | | 1 No problems taking blood pressure | | | | | 2 Reading taken on left arm because right arm not suitable | | | | | 3 Respondent was upset/anxious/nervous | | | | | 4 Other problems (specify at next question) | | | | | 5 Problems with cuff fitting/painful | | | | | 6 Problems with equipment (not error reading) | | | | | 7 Error reading | | | | | | | | | END FILTER | | | | | | | | *IF Is this the edit version? = Yes AND Other IN DifBPC [(Edit = Yes) AND | | | | (Other IN DifBPC)]* | | | | |

```
| | | | | CDIFBPC
| | | | | [Multiple responses to CDIFBPC are recorded in variables CDIFBP1 to CDIFBP3]
| | | | | EDITOR: Back code answer at OthDifBP here.UP TO 3 CODES.
| | | | | 01 No problems taking blood pressure
| | | | | 02 Reading taken on left arm because right arm not suitable
| | | | | 03 Respondent was upset/anxious/nervous
| | | | | 04 EDITOR: Part of answer can't be back coded
| | | | | 05 Problems with Cuff fitting/painful
| | | | | 06 Problems with Dinamap readings (zeros, no readings)
| | | | | 07 Not used
| | | | | 08 Not used
| | | | | 09 Not used
| | | | | 10 Not used
| | | | | 11 Not used
| | | | | [Don't Know and Refusal are not allowed]
| | | | | 
| | | | END FILTER
| | | | 
| | | | IF Other IN DifBPC AND Is this the edit version? <> Yes OR CDifBPC =
| | | | EMPTY OR Other IN CDifBPC [(Other IN DifBPC) AND ((Edit <> Yes) OR
| | | | (CDifBPC = EMPTY OR (Other IN CDifBPC)))]
| | | | | 
| | | | | OTHDIFBP
| | | | | NURSE: Record full details of other problem(s) taking readings.
| | | | | STRING 140
| | | | | 
| | | | END FILTER
| | | | 
| | | | IF RespBPS IN [One, Two, Three] [RespBPS IN [One, Two, Three]]
| | | | | 
| | | | | GPREGB
| | | | | | [ask_parent] [Areyou] registered with a GP?
| | | | | 1 Yes
| | | | | 2 No
| | | | | 
| | | | END FILTER
| | | | 
| | | | IF GPRegB = Yes [GPRegB = Yes]
| | | | | 
| | | | | GPSEND
| | | | | [ask_parent] May we send [yourchs] blood pressure readings to [yourhis]
| | | | | GP?
```
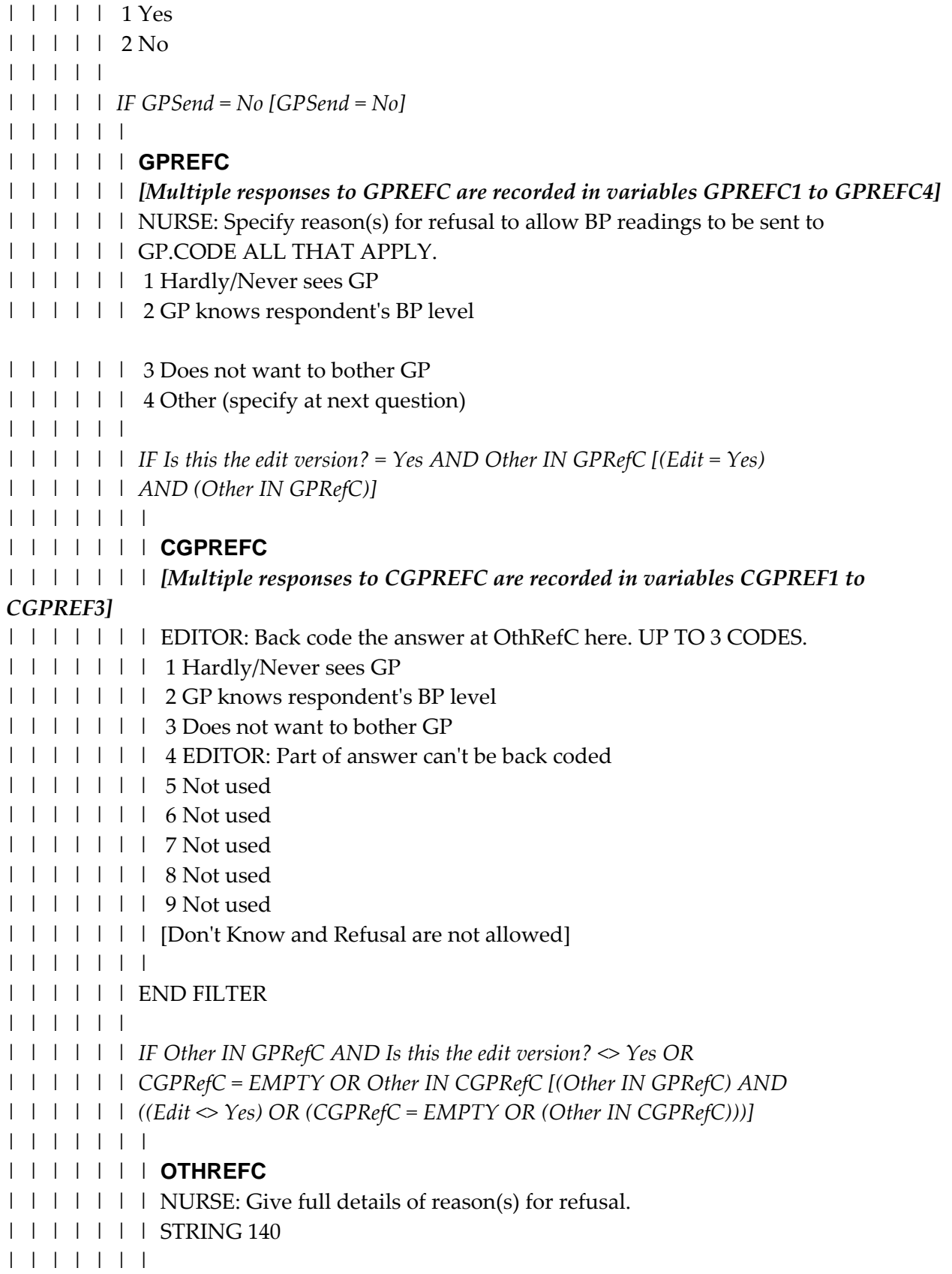

| | | | | | END FILTER | | | | | | | | | | | END FILTER | | | | | | | | | END FILTER | | | | | | | | *IF RespBPS IN [One, Two, Three] [RespBPS IN [One, Two, Three]]* | | | | | | | | | | **BPOFFER** | | | | | NURSE: Offer blood pressure results to [resppar]. Systolic Diastolic Pulse i) | | | | | [QBPress].BPRead[1].Sys [QBPress].BPRead[1].Dias | | | | | [QBPress].BPRead[1].Pulse ii) [QBPress].BPRead[2].Sys | | | | | [QBPress].BPRead[2].Dias [QBPress].BPRead[2].Pulse iii) | | | | | [QBPress].BPRead[3].Sys [QBPress].BPRead[3].Dias | | | | | [QBPress].BPRead[3].Pulse Enter these on [RName]'s Measurement Record | | | | | Card. [txtnew] [line[1]][line[2]][line[3]][line[4]] Press and to | | | | | continue. | | | | | STRING 1 | | | | | | | | | END FILTER | | | | | | | | *IF GPRegB <> Yes OR GPSend = No [(GPRegB <> Yes) OR (GPSend = | | | | No)]* | | | | | | | | | | **CODE022** | | | | | NURSE: Circle consent code 02 on the front of the Consent Booklet. Press | | | | | and to continue. | | | | | Range: 1..1 | | | | | | | | | ELSE | | | | | | | | | | *IF GPSend = Yes [GPSend = Yes]* | | | | | | | | | | | | **CONSFRM1** | | | | | | NURSE: a) Complete Consent Form 1 - 'Blood pressure to GP' b) Ask | | | | | | [resptxt] to read, sign and date the office copy. c) Tick the relevant box on | | | | | | the respondent's personal copy. d) Check that GP name, address and | | | | | | phone no. are recorded on the front of the Consent Booklet. e) Check the | | | | | | name by which GP knows respondent. f) Circle consent code 01 on front | | | | | | of the Consent Booklet. Press and to continue. | | | | | | Range: 1..1 | | | | | |

| | | | | END FILTER | | | | | | | | | END FILTER | | | | | | | | **GRINT** | | | | NURSE: Now follows the Grip Strength module. Press and to | | | | continue. | | | | Range: 1..1 | | | | | | | | **MMGSWIL** | | | | Now I would like to assess the strength of your hand in a gripping action. I | | | | will count up to three and then ask you to squeeze this handle as hard as you | | | | can, just for two or three seconds and then let go. NURSE: Demonstrate. | | | | READ OUT: I will take alternately three measurements from your right and | | | | your left hand. Would you be willing to have your handgrip measured? | | | | 1 Yes | | | | 2 No | | | | 3 Unable to take measurement | | | | | | | | *IF MMGSWil IN [No, Unable] [MMGSWil IN [No, Unable]]* | | | | | | | | | | **MMGSWN** | | | | | NURSE: Give details why grip strength test not attempted. | | | | | STRING 60 | | | | | | | | | ELSE | | | | | | | | | | **MMGSSTA** | | | | | Can I just check, have you had a recent hand injury or surgery to either | | | | | hand within the last six months? NURSE: If yes, do not attempt grip | | | | | strength measure with affected hand(s). If respondent cannot use hand(s) | | | | | for this or any other reason, code below. Record respondent status. | | | | | 1 Respondent has the use of both hands | | | | | 2 Respondent is unable to use ^Dominant hand | | | | | 3 Respondent is unable to use  $\land$ NonDomin hand | | | | | 4 Respondent is unable to use either hand | | | | | | | | | END FILTER | | | | | | | | *IF MMGSWil <> Yes OR MMGSSta = Neither [(MMGSWil <> Yes) OR | | | | (MMGSSta = Neither)]*

```
| | | | |
```
| | | | | **MMGSSTP** | | | | | NURSE: Stop test, no handgrip measurement to be taken. Press and | | | | | to continue with the next section. | | | | | Range: 1..1 | | | | | | | | | ELSE | | | | | | | | | | **MMGSINT** | | | | | NURSE:Position the respondent correctly. Adjust gripometer to hand size | | | | | by turning the lever and reset arrow at zero. Explain the procedure once | | | | | again. Show the respondent how to do the test and let [himher] have a | | | | | practice with one hand. Press and to continue. | | | | | Range: 1..1 | | | | | | | | | | *IF MMGSSta IN [Both, Dom] [MMGSSta IN [Both, Dom]]* | | | | | | | | | | | | **MMGSN1** | | | | | | NURSE:[NonDomin] hand, first measurement. Say: 'One, two, three, | | | | | | squeeze!' Enter the result to the nearest whole value. | | | | | | Range: 0..100 | | | | | | | | | | | END FILTER | | | | | | | | | | *IF MMGSSta IN [Both, NonDom] [MMGSSta IN [Both, NonDom]]* | | | | | | | | | | | | **MMGSD1** | | | | | | NURSE:[Dominant] hand, first measurement. Say: 'One, two, three, | | | | | | squeeze!' Enter the result to the nearest whole value. | | | | | | Range: 0..100 | | | | | | | | | | | END FILTER | | | | | | | | | | *IF MMGSSta IN [Both, Dom] [MMGSSta IN [Both, Dom]]* | | | | | | | | | | | | **MMGSN2** | | | | | | NURSE:[NonDomin] hand, second measurement. Say: 'One, two, three, | | | | | | squeeze!' Enter the result to the nearest whole value. | | | | | | Range: 0..100 | | | | | | | | | | | END FILTER | | | | | | | | | | *IF MMGSSta IN [Both, NonDom] [MMGSSta IN [Both, NonDom]]*

| | | | | | | | | | | | **MMGSD2** | | | | | | NURSE:[Dominant] hand, second measurement. Say: 'One, two, three, | | | | | | squeeze!' Enter the result to the nearest whole value. | | | | | | Range: 0..100 | | | | | | | | | | | END FILTER | | | | | | | | | | *IF MMGSSta IN [Both, Dom] [MMGSSta IN [Both, Dom]]* | | | | | | | | | | | | **MMGSN3** | | | | | | NURSE:[NonDomin] hand, third measurement. Say: 'One, two, three, | | | | | | squeeze!' Enter the result to the nearest whole value. | | | | | | Range: 0..100 | | | | | | | | | | | END FILTER | | | | | | | | | | *IF MMGSSta IN [Both, NonDom] [MMGSSta IN [Both, NonDom]]* | | | | | | | | | | | | **MMGSD3** | | | | | | NURSE:[Dominant] hand, third measurement. Say: 'One, two, three, | | | | | | squeeze!' Enter the result to the nearest whole value. | | | | | | Range: 0..100 | | | | | | | | | | | END FILTER | | | | | | | | | | **MMGSTP** | | | | | NURSE: Record respondent's position. | | | | | 1 Standing without arm support | | | | | 2 Sitting without arm support | | | | | 3 Standing with arm support | | | | | 4 Sitting with arm support | | | | | | | | | | **MMGSRES** | | | | | NURSE CHECK: Code one only. | | | | | 1 All measures obtained | | | | | 2 Some measures obtained | | | | | 3 No measures obtained | | | | | | | | | | *IF MMGSRes = All [MMGSRes = All]* | | | | | | | | | | | | **MMGSPRX**

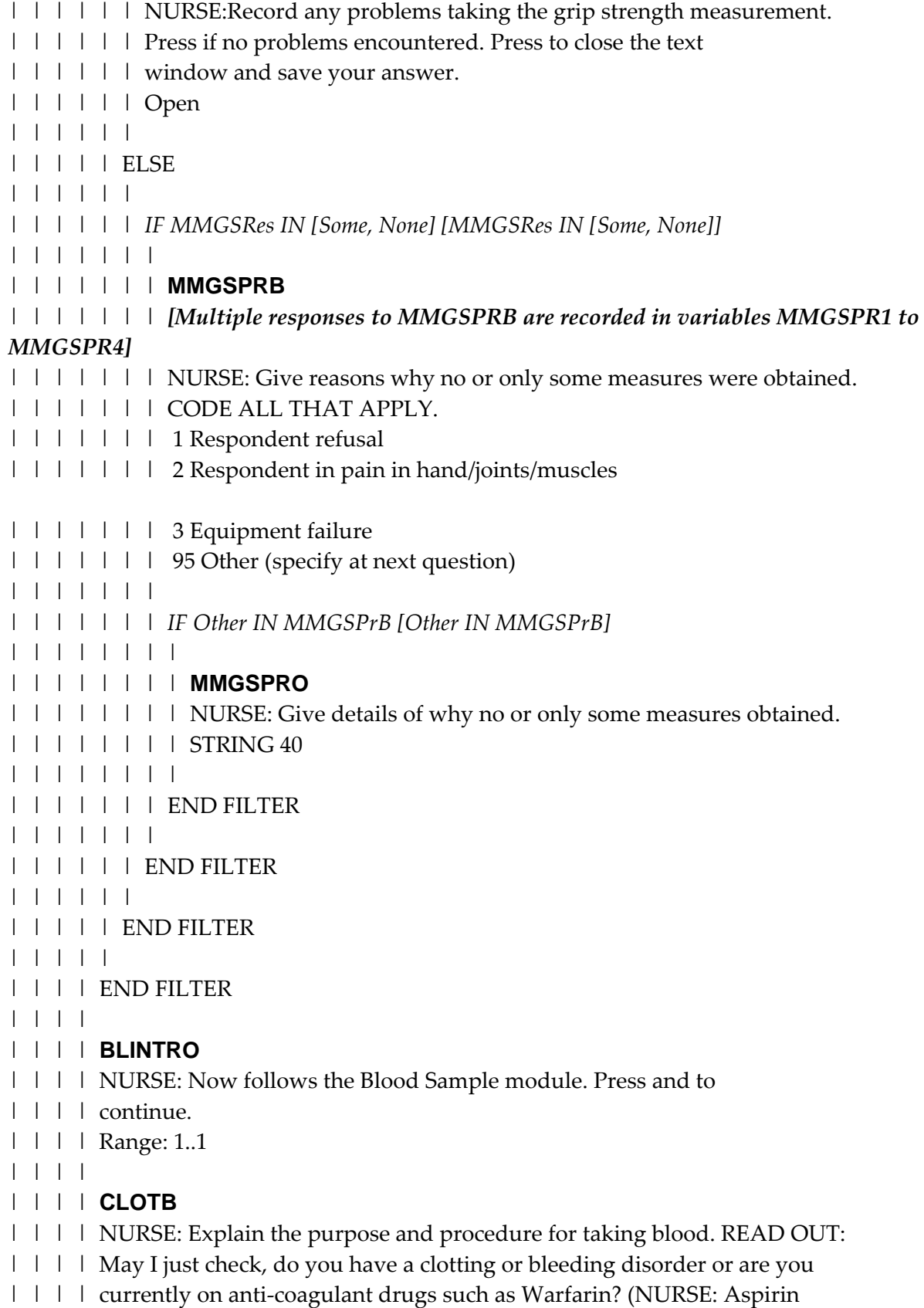

| | | | therapy is not a contraindication for blood sample.) | | | | 1 Yes | | | | 2 No | | | | | | | | *IF ClotB = No [ClotB = No]* | | | | | | | | | | **FIT** | | | | | May I just check, have you ever had a fit (including epileptic fit, convulsion, | | | | | convulsion associated with high fever)? | | | | | 1 Yes | | | | | 2 No | | | | | | | | | END FILTER | | | | | | | | *IF Fit = No [Fit = No]* | | | | | | | | | | **BSWILL** | | | | | Would you be willing to have a blood sample taken? | | | | | 1 Yes | | | | | 2 No | | | | | [Don't Know and Refusal are not allowed] | | | | | | | | | | *IF BSWill = Yes [BSWill = Yes]* | | | | | | | | | | | | ELSE | | | | | | | | | | | | | | *IF FastAsk IN [Yes, NotCont] [FastAsk IN [Yes, NotCont]]* | | | | | | | | | | | | | | | | **DATELEAT** | | | | | | | | | When did you last have anything to eat or drink (excluding water)? | | | | | | | | NURSE:Enter the date (dd/mm/yyyy). Enter the time at the next | | | | | | | | question. | | | | | | | | [Don't Know and Refusal are not allowed] | | | | | | | | | | | | | | | | *IF DateLEat = RESPONSE [DateLEat = RESPONSE]* | | | | | | | | | | | | | | | | | | *IF DateLEat = BlDate [DateLEat = BlDate]* | | | | | | | | | | | | | | | | | | | | **TIMELEAT** | | | | | | | | | | NURSE: Enter the time in hours and minutes using the 24 hour | | | | | | | | | | clock (e.g. 17:30). | | | | | | | | | | [Don't Know and Refusal are not allowed]

| | | | | | | | | | | | | | | | | | | | *IF TimeLEat = RESPONSE [TimeLEat = RESPONSE]* | | | | | | | | | | | | | | | | | | | | | | *IF TimeLEat+5, 0, 0 < BlTime [(TimeLEat+(5, 0, 0)) < | | | | | | | | | | | BlTime]* | | | | | | | | | | | | | | | | | | | | | | | | **LIGHTEA** | | | | | | | | | | | | What did you have to eat? NURSE: Only code 1 below if | | | | | | | | | | | | the respondent has followed the instructions on the | | | | | | | | | | | | appointment record card, that is either: Afternoon | | | | | | | | | | | | appointment - a light breakfast only Evening appointment | | | | | | | | | | | | - a light lunch and/or their usual breakfast only | | | | | | | | | | | | 1 EITHER light breakfast OR light lunch &/ usual | | | | | | | | | | | | breakfast | | | | | | | | | | | | 2 Anything else (specify at next question) | | | | | | | | | | | | | | | | | | | | | | | | *IF LightEa = Other [LightEa = Other]* | | | | | | | | | | | | | | | | | | | | | | | | | | **WHATEAT** | | | | | | | | | | | | | Did you have... | | | | | | | | | | | | | | 1 ...a drink only | | | | | | | | | | | | | 2 ...a piece of fruit only | | | | | | | | | | | | | | | 3 ...a snack, such as a sandwich or crisps or a snack bar | | | | | | | | | | | | | or biscuit or bar of chocolate only | | | | | | | | | | | | | 4 ...or a meal? | | | | | | | | | | | | | [Don't Know and Refusal are not allowed] | | | | | | | | | | | | | | | | | | | | | | | | | END FILTER | | | | | | | | | | | | | | | | | | | | | | | END FILTER | | | | | | | | | | | | | | | | | | | | | END FILTER | | | | | | | | | | | | | | | | | | | END FILTER | | | | | | | | | | | | | | | | | END FILTER | | | | | | | | | | | | | | | END FILTER | | | | | | | | | | | | | END FILTER | | | | | | | | | | | | **FASTBL**

| | | | | | NURSE:This respondent can give a blood sample now. Remember to | | | | | | complete the Consent Forms. Press and to continue. | | | | | | Range: 1..1 | | | | | | | | | | | | **BSCONS** | | | | | | NURSE: Explain need for written consent: 'Before I can take any blood, I | | | | | | have to obtain written consent from you.' Press and to | | | | | | continue. | | | | | | Range: 1..1 | | | | | | | | | | | | **CODE05** | | | | | | NURSE: Complete Consent Form 3 part a). - Ask the respondent to read, | | | | | | sign and date the office copy. - Tick the relevant box on the respondent's | | | | | | personal copy. - Circle consent code 05 on front of the Consent Booklet. | | | | | | Press and to continue. | | | | | | Range: 1..1 | | | | | | | | | | | | *IF BPress.GPRegB <> RESPONSE [BPress.GPRegB <> | | | | | | RESPONSE]* | | | | | | | | | | | | | | **GPSAM** | | | | | | | NURSE CHECK: | | | | | | | 1 Respondent registered with GP | | | | | | | 2 Respondent not registered with GP | | | | | | | | | | | | | END FILTER | | | | | | | | | | | | *IF BPress.GPRegB = Yes OR GPSam = GP [(BPress.GPRegB = Yes) OR | | | | | | (GPSam = GP)]* | | | | | | | | | | | | | | **SENDSAM** | | | | | | | May we send the results of your blood sample analysis to your GP? | | | | | | | 1 Yes | | | | | | | 2 No | | | | | | | [Don't Know and Refusal are not allowed] | | | | | | | | | | | | | | *IF SendSam = Yes [SendSam = Yes]* | | | | | | | | | | | | | | | | **BSSIGN** | | | | | | | | NURSE: Complete Consent Form 3 part b). - Ask the respondent to | | | | | | | | read, sign and date the office copy. - Tick the relevant box on the | | | | | | | | respondent's personal copy. - Check name by which GP knows

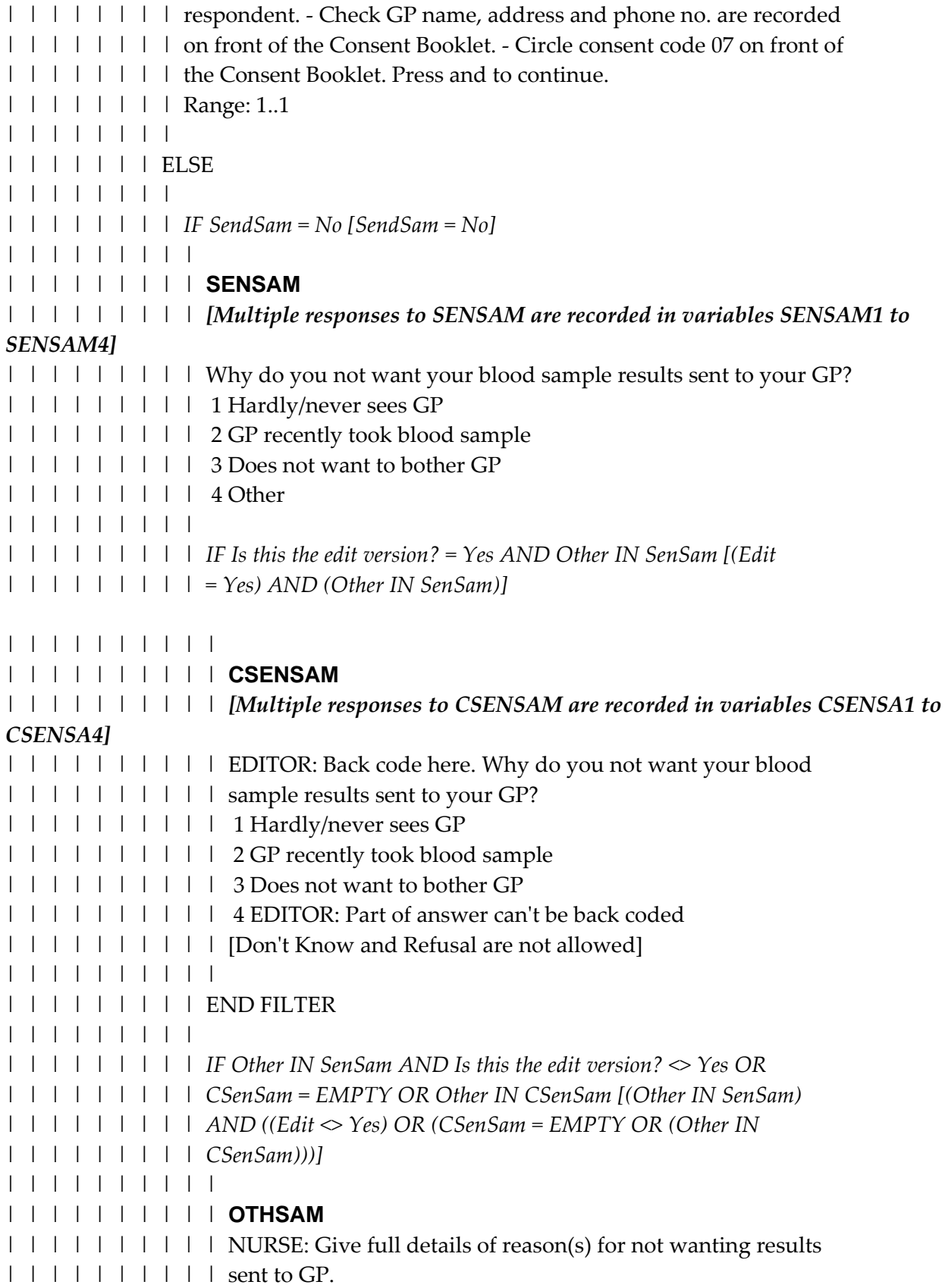

| | | | | | | | | | STRING 140 | | | | | | | | | | | | | | | | | | | END FILTER | | | | | | | | | | | | | | | | | END FILTER | | | | | | | | | | | | | | | END FILTER | | | | | | | | | | | | | END FILTER | | | | | | | | | | | | *IF GPSam = NoGP OR SendSam = No [(GPSam = NoGP) OR | | | | | | (SendSam = No)]* | | | | | | | | | | | | | | **CODE08** | | | | | | | NURSE: Circle consent code 08 on front of the Consent Booklet. Press | | | | | | | and to continue. | | | | | | | Range: 1..1 | | | | | | | | | | | | | END FILTER | | | | | | | | | | | | **CONSTORB** | | | | | | May we have your consent to store any remaining blood for future | | | | | | analysis? | | | | | | 1 Storage consent given | | | | | | 2 Consent refused | | | | | | [Don't Know and Refusal are not allowed] | | | | | | | | | | | | *IF ConStorB = Yes [ConStorB = Yes]* | | | | | | | | | | | | | | **CODE11** | | | | | | | NURSE: Complete Consent Form 3 part c). - Ask the respondent to | | | | | | | read, sign and date the office copy. - Tick the relevant box on the | | | | | | | respondent's personal copy. - Circle consent code 11 on front of the | | | | | | | Consent Booklet. Press and to continue. | | | | | | | Range: 1..1 | | | | | | | | | | | | | | **CONSDNA** | | | | | | | There is currently interest in genetic tests which use the DNA | | | | | | | contained in blood and you were given a separate leaflet by the | | | | | | | interviewer explaining this. Do you have any questions about this? | | | | | | | NURSE: Answer any questions. READ OUT: May we have your | | | | | | | consent to extract DNA from your sample and store this DNA for

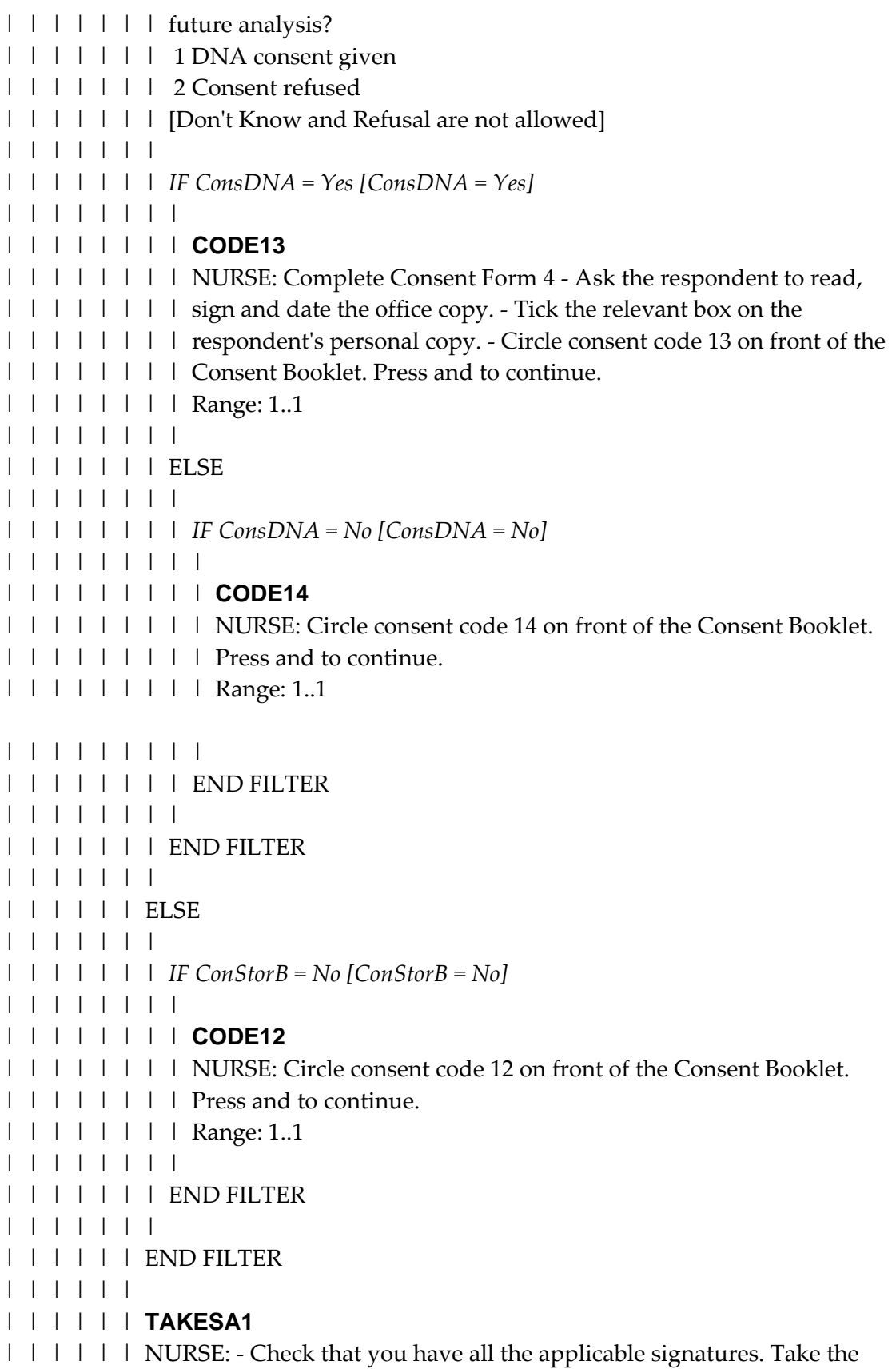

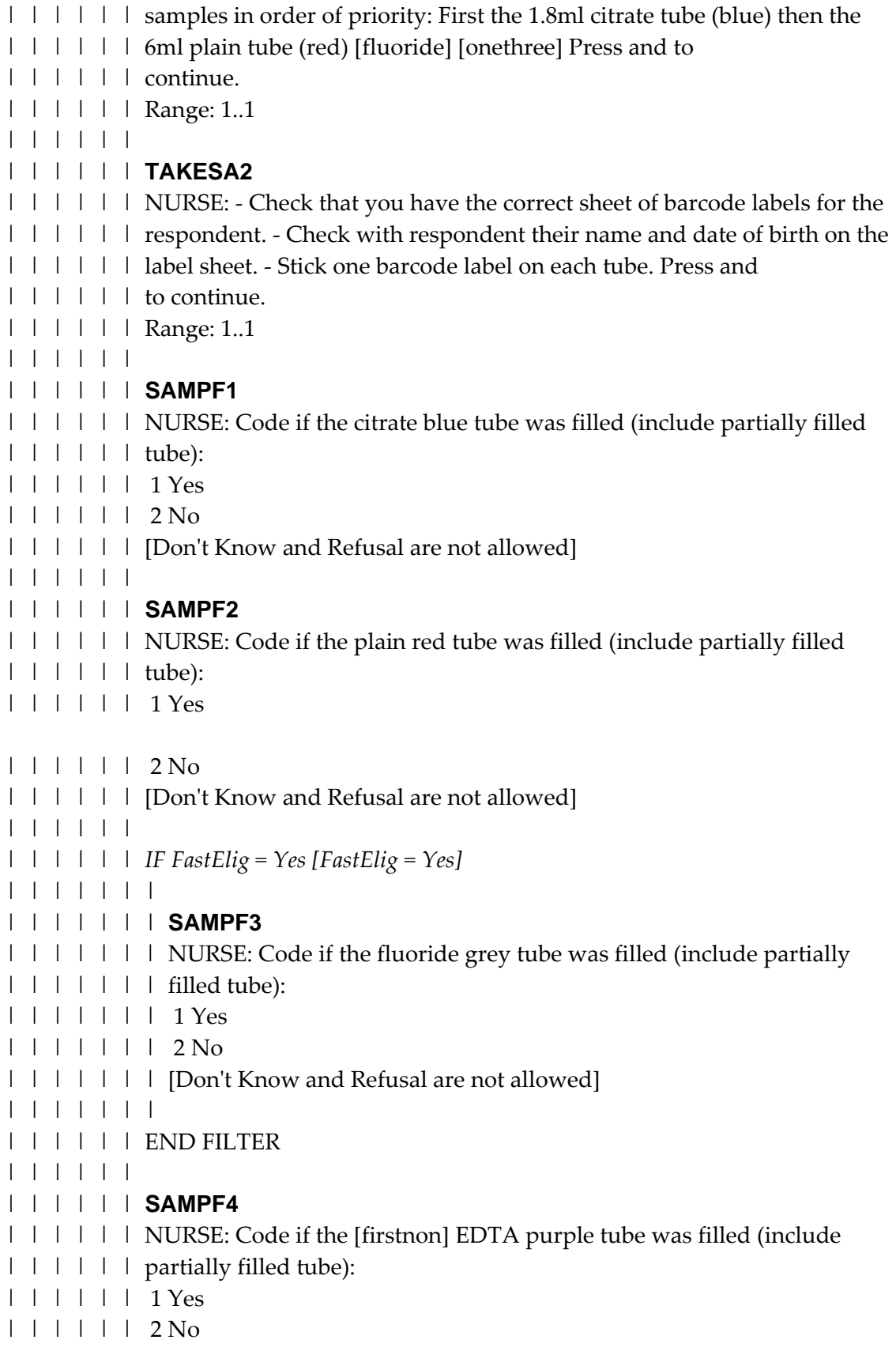

| | | | | | [Don't Know and Refusal are not allowed] | | | | | | | | | | | | *IF ConsDNA = Yes [ConsDNA = Yes]* | | | | | | | | | | | | | | **SAMPF5** | | | | | | | NURSE: Code if the second EDTA purple tube was filled (include | | | | | | | partially filled tube): | | | | | | | 1 Yes | | | | | | | 2 No | | | | | | | [Don't Know and Refusal are not allowed] | | | | | | | | | | | | | | **SAMPF6** | | | | | | | NURSE: Code if the third EDTA purple tube was filled (include | | | | | | | partially filled tube): | | | | | | | 1 Yes | | | | | | | 2 No | | | | | | | [Don't Know and Refusal are not allowed] | | | | | | | | | | | | | END FILTER | | | | | | | | | | | | *IF SampTak = Yes [SampTak = Yes]* | | | | | | | | | | | | | | **SAMPARM** | | | | | | | NURSE: Code from which arm the blood was taken. | | | | | | | 1 Right | | | | | | | 2 Left | | | | | | | [Don't Know and Refusal are not allowed] | | | | | | | | | | | | | | **SAMDIFC** | | | | | | | *[Multiple responses to SAMDIFC are recorded in variables SAMDIF1 to SAMDIF6]* | | | | | | | NURSE: Record any problems in taking blood sample. CODE ALL | | | | | | | THAT APPLY. | | | | | | | 1 No problem | | | | | | | 2 Incomplete sample | | | | | | | 3 Collapsing/poor veins | | | | | | | 4 Second attempt necessary | | | | | | | 5 Some blood obtained, but respondent felt faint/fainted | | | | | | | 6 Unable to use tourniquet | | | | | | | 7 Other (specify at next question) | | | | | | | | | | | | | | *IF Is this the edit version? = Yes AND Other IN SamDifC [(Edit =*

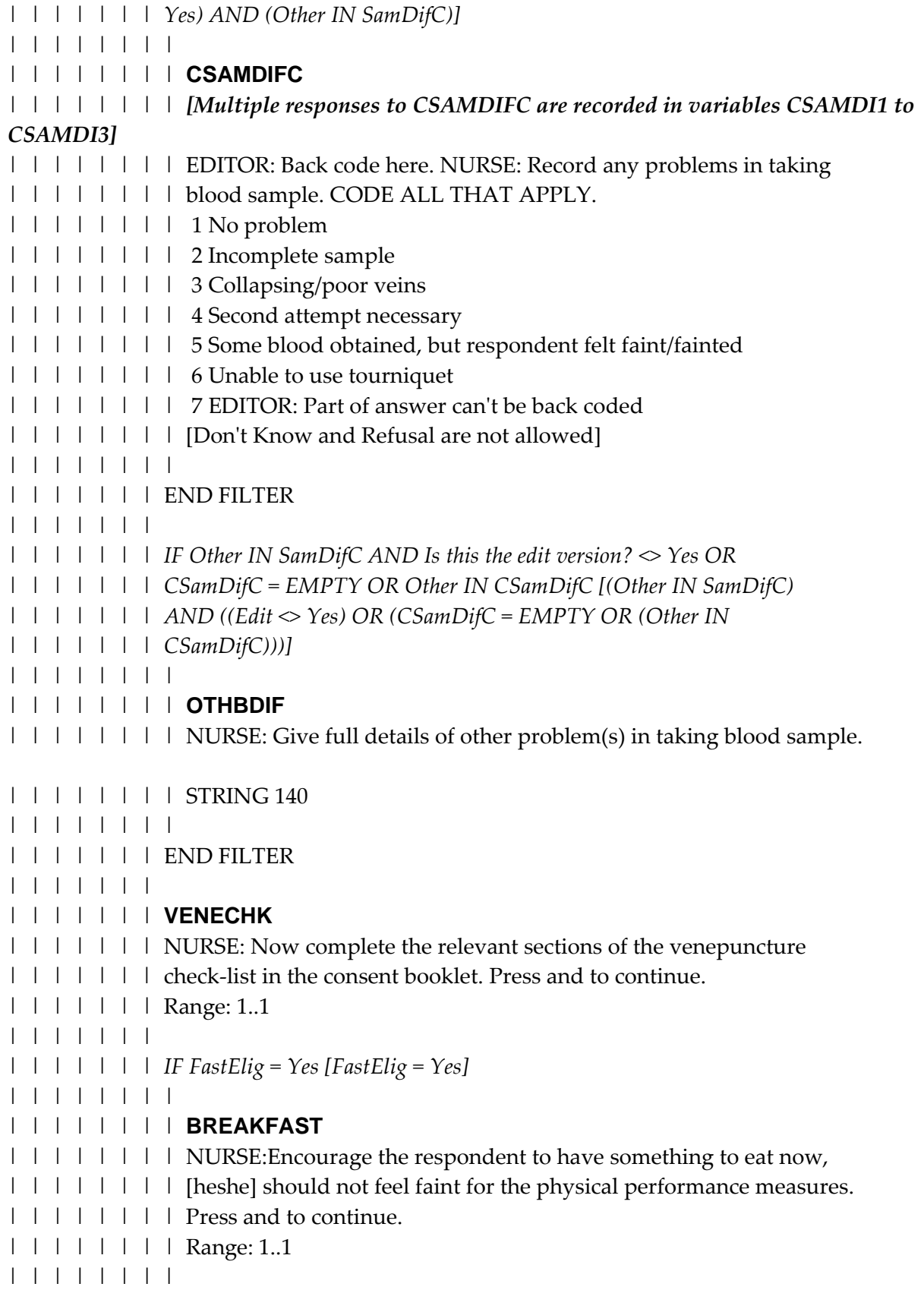

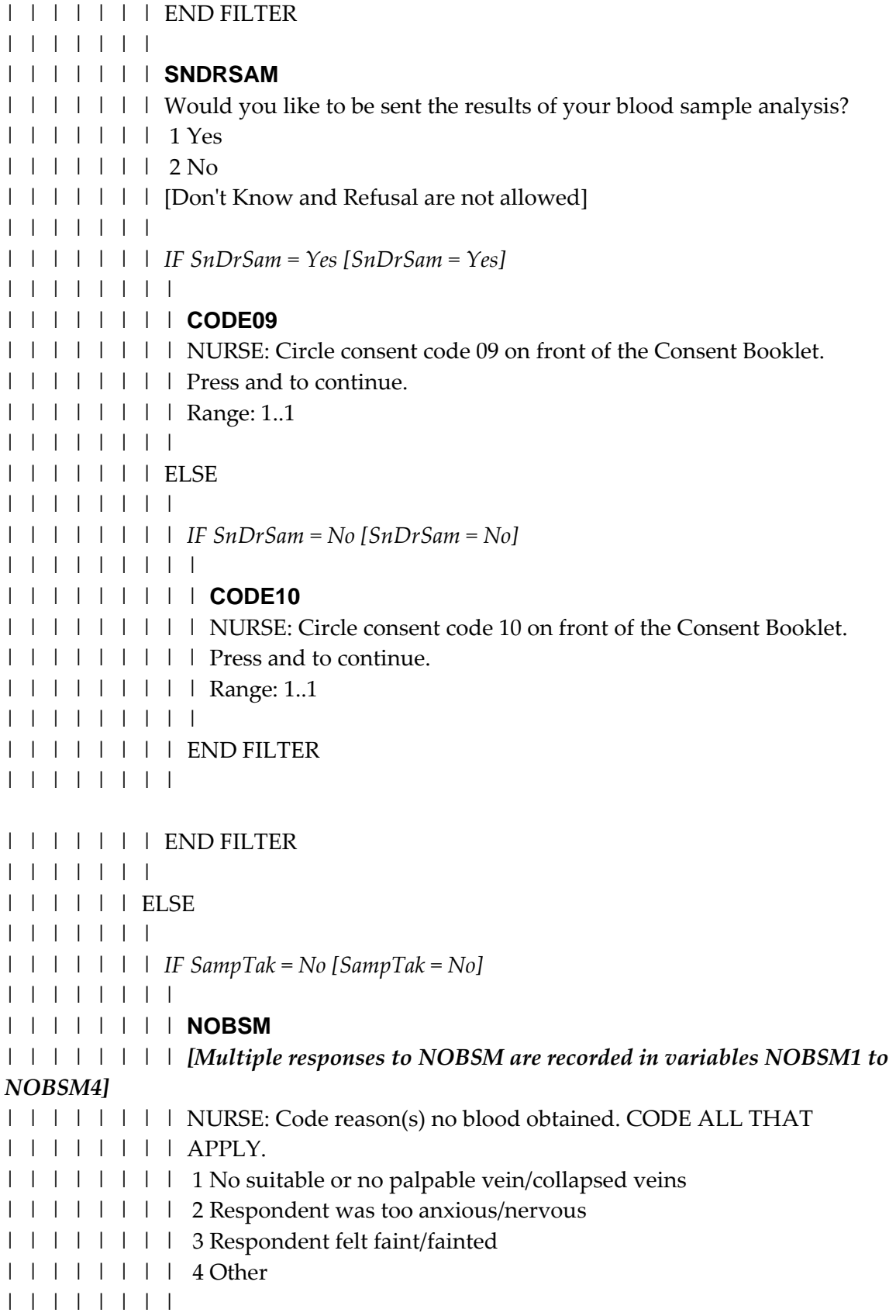

| | | | | | | | *IF Is this the edit version? = Yes AND Other IN NoBSM [(Edit = | | | | | | | | Yes) AND (Other IN NoBSM)]* | | | | | | | | | | | | | | | | | | **CNOBSM** | | | | | | | | | *[Multiple responses to CNOBSM are recorded in variables CNOBSM1 to CNOBSM4]* | | | | | | | | | EDITOR: Back code here. NURSE: Code reason(s) no blood | | | | | | | | | obtained. CODE ALL THAT APPLY. | | | | | | | | | 1 No suitable or no palpable vein/collapsed veins | | | | | | | | | 2 Respondent was too anxious/nervous | | | | | | | | | 3 Respondent felt faint/fainted | | | | | | | | | 4 EDITOR: Part of answer can't be back coded | | | | | | | | | [Don't Know and Refusal are not allowed] | | | | | | | | | | | | | | | | | END FILTER | | | | | | | | | | | | | | | | *IF Other IN NoBSM AND Is this the edit version? <> Yes OR | | | | | | | | CNoBSM = EMPTY OR Other IN CNoBSM [(Other IN NoBSM) | | | | | | | | AND ((Edit <> Yes) OR (CNoBSM = EMPTY OR (Other IN | | | | | | | | CNoBSM)))]* | | | | | | | | | | | | | | | | | | **OTHNOBSM** | | | | | | | | | NURSE: Give full details of reason(s) no blood obtained. | | | | | | | | | STRING 140 | | | | | | | | | | | | | | | | | END FILTER | | | | | | | | | | | | | | | | **CODE12A** | | | | | | | | | NURSE: Cross out consent codes 05, 07, 09, 11 and 13 if already | | | | | | | | circled on the front of the Consent Booklet. Replace with consent | | | | | | | | codes 06, 08, 10, 12 and 14 on the front of the Consent Booklet. Press | | | | | | | | and to continue. | | | | | | | | Range: 1..1 | | | | | | | | | | | | | | | END FILTER | | | | | | | | | | | | | END FILTER | | | | | | | | | | | ELSE | | | | | | | | | | | | *IF BSWill = No [BSWill = No]* | | | | | | |

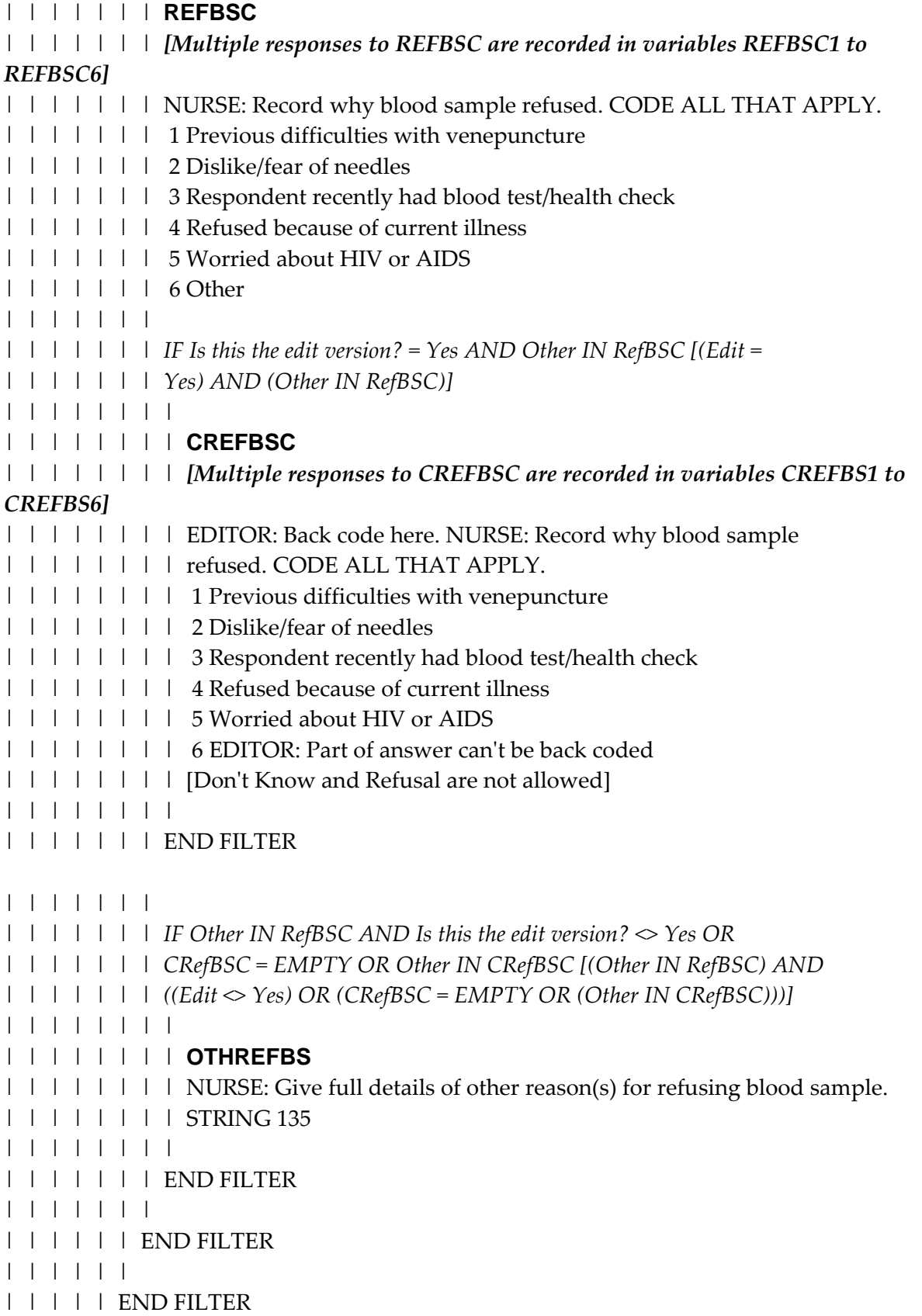

| | | | |

#### | | | | END FILTER

- | | | |
- | | | | *IF Blood.ClotB = Yes OR Blood.ClotB = NONRESPONSE OR Blood.Fit =*
- *| | | | Yes OR Blood.Fit = NONRESPONSE OR Blood.BSWill = No [((((Blood.ClotB =*
- *| | | | Yes) OR Blood.ClotB = NONRESPONSE) OR (Blood.Fit = Yes)) OR Blood.Fit =*
- *| | | | NONRESPONSE) OR (Blood.BSWill = No)]*
- | | | | |
- | | | | | **NOCODES**

#### | | | | | *[Loop: Responses to NOCODES are recorded in variables NOCODE01 to NOCODE12]*

- | | | | | NURSE: No blood to be taken. Circle consent codes 06, 08, 10, 12 and 14 on
- | | | | | the front of the Consent Booklet.Press and to continue.
- | | | | | Range: 1..1
- | | | | |
- | | | | END FILTER
- | | | |
- | | | | **HGT1INT**
- | | | | NURSE: Now follows the Standing Height Measurement module. Press
- | | | | and to continue.
- | | | | Range: 1..1
- | | | |
- | | | | **HTINTRO**
- | | | | I would now like to measure your height, both standing and sitting. NURSE:
- | | | | Press and to continue.
- | | | | Range: 1..1
- | | | |

## | | | | **RESPHTS**

- | | | | NURSE: Measure standing height and code below. Include 'disguised' refusals
- | | | | such as 'It will take too long', 'I have to go out' etc. at code 2: Height refused.
- | | | | 1 Height measured
- | | | | 2 Height refused
- | | | | 3 Height attempted, not obtained
- | | | | 4 Height not attempted
- | | | | **| [Don't Know and Refusal are not allowed]**
- | | | |
- | | | | *IF RespHts = Meas [RespHts = Meas]*
- | | | | |

## | | | | | **HEIGHT**

- | | | | | | NURSE: Record standing height (in centimetres). Please record height with
- | | | | | one decimal digit, using the full stop as decimal point.
- | | | | | [Don't Know and Refusal are not allowed]

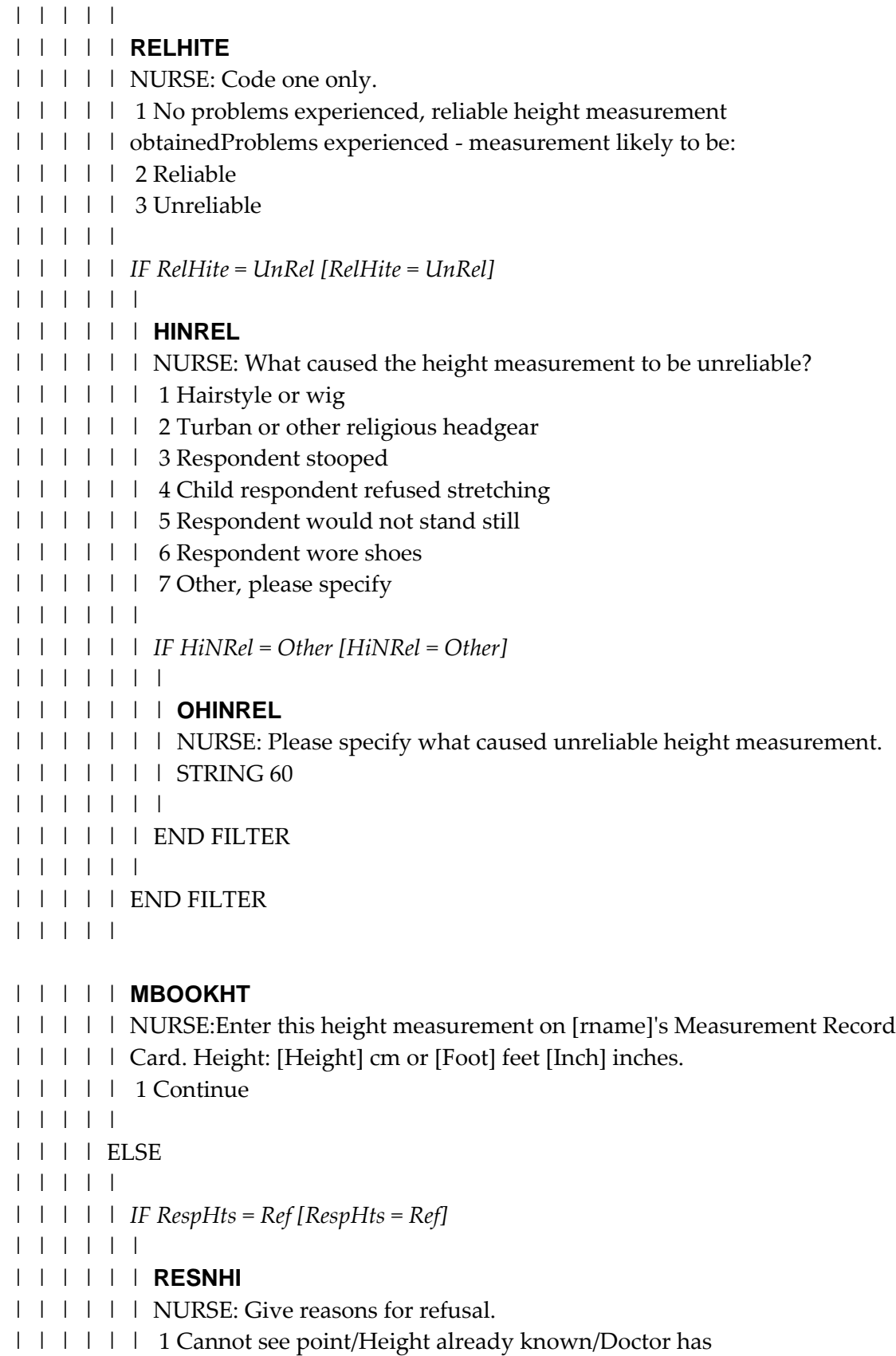

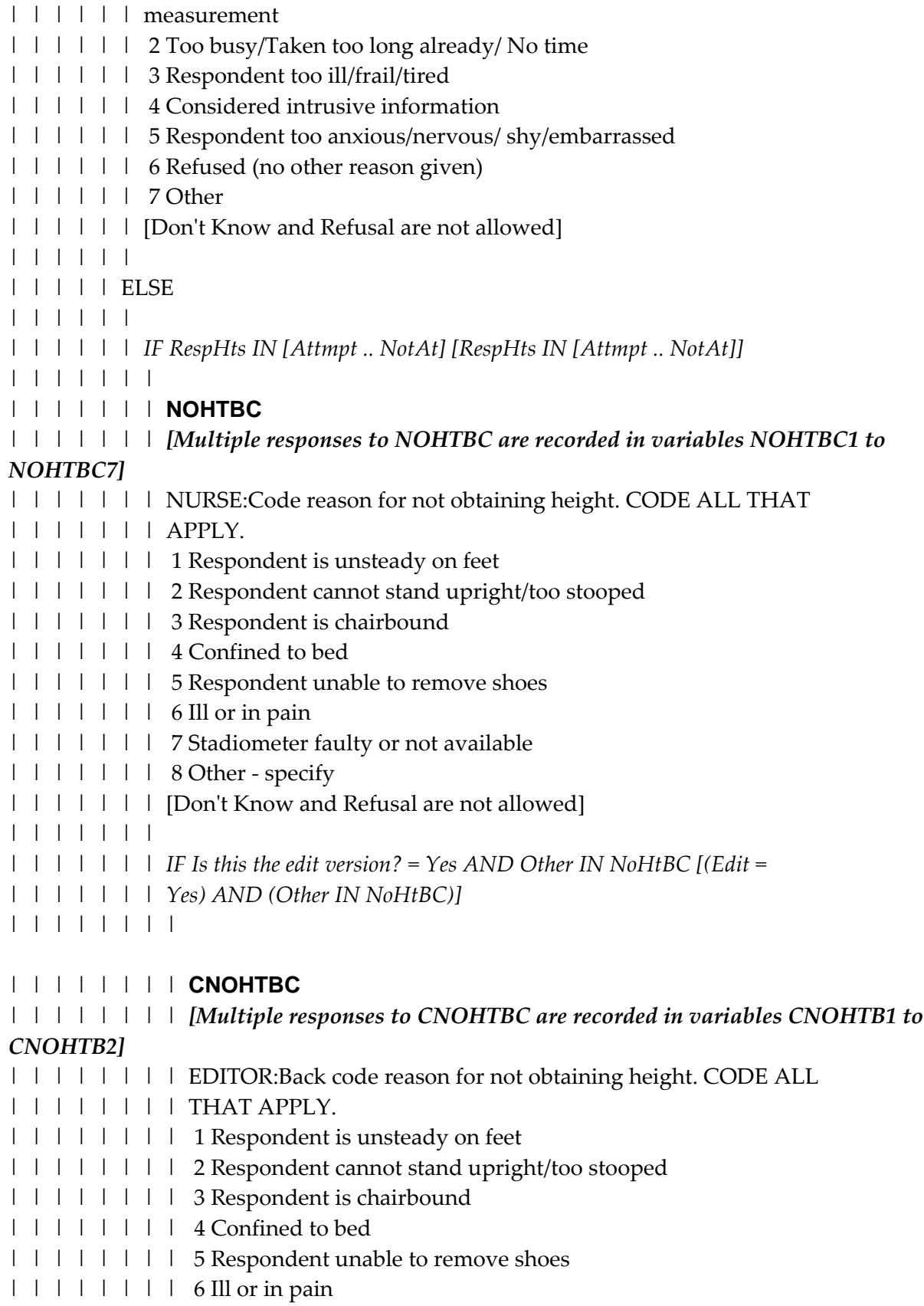

| | | | | | | | 7 Stadiometer faulty or not available | | | | | | | | 8 Other - specify | | | | | | | | [Don't Know and Refusal are not allowed] | | | | | | | | | | | | | | | END FILTER | | | | | | | | | | | | | | *IF Other IN NoHtBC AND Is this the edit version? <> Yes OR | | | | | | | CNoHtBC = EMPTY OR Other IN CNoHtBC [(Other IN NoHtBC) | | | | | | | AND ((Edit <> Yes) OR (CNoHtBC = EMPTY OR (Other IN | | | | | | | CNoHtBC)))]* | | | | | | | | | | | | | | | | **NOHITCO** | | | | | | | | NURSE: Please specify other reason. | | | | | | | | STRING 60 | | | | | | | | | | | | | | | END FILTER | | | | | | | | | | | | | END FILTER | | | | | | | | | | | END FILTER | | | | | | | | | END FILTER | | | | | | | | *IF RespHts IN [Ref, Attmpt, NotAt] [RespHts IN [Ref, Attmpt, | | | | NotAt]]* | | | | | | | | | | **EHTCH** | | | | | NURSE:Ask the respondent for an estimated height. Will it be given in | | | | | metres or in feet and inches? If respondent doesn't know height use  $| \cdot |$   $| \cdot |$   $| \times$ , If respondent isn't willing to give height use. | | | | | 1 Metres | | | | | 2 Feet and inches | | | | | | | | | | *IF EHtCh = m [EHtCh = m]* | | | | | | | | | | | | **EHTM** | | | | | | NURSE: Please record estimated height in metres. | | | | | | | | | | | ELSE | | | | | | | | | | | | *IF EHtCh = FtIn [EHtCh = FtIn]* | | | | | | |

- | | | | | | | **EHTFT**
- | | | | | | | NURSE:Please record estimated height. Enter feet here.
- | | | | | | | Range: 0..7
- | | | | | | |
- | | | | | | | **EHTIN**
- | | | | | | | NURSE:Please record estimated height. Enter inches here.
- | | | | | | | Range: 0..11
- | | | | | | |
- | | | | | | END FILTER
- | | | | | |
- | | | | | END FILTER
- | | | | |
- | | | | END FILTER
- | | | |

#### | | | | **HGT2INT**

- | | | | NURSE: Now follows the Sitting Height Measurement module. Press and
- | | | | to continue.
- | | | | Range: 1..1
- | | | |

#### | | | | **SITHTRSP**

- | | | | NURSE:Measure sitting height and code below. Include 'disguised' refusals
- | | | | such as 'It will take too long', 'I have to go out' etc. at code 2: Height refused.
- | | | | 1 Sitting height measured
- | | | | 2 Sitting height refused
- | | | | 3 Sitting height attempted, not obtained
- | | | | 4 Sitting height not attempted
- | | | |
- | | | | *IF SitHtRsp = Measure [SitHtRsp = Measure]*
- | | | | |
- | | | | | **SITHGT**
- | | | | | | NURSE: Record sitting height (in centimetres). Please record sitting height
- | | | | | with one decimal digit, using the full stop as decimal point.
- | | | | |

| | | | | *IF SitHgt = RESPONSE [SitHgt = RESPONSE]*

- | | | | | |
- | | | | | | **MBOOKST**
- | | | | | | NURSE:Enter the sitting height measurement on [RName]'s Measurement
- | | | | | | Record Card. Sitting Height: [sithgt] cm
- | | | | | | 1 Continue
- | | | | | |
- | | | | | END FILTER
- | | | | |

| | | | END FILTER | | | | | | | | **WGTINT** | | | | NURSE: Now follows the Weight Measurement module. Press and | | | | to continue. | | | | Range: 1..1 | | | | | | | | **RESPWTS** | | | | NURSE: Measure weight and code. If the respondent weighs more than 130 kg | | | | (20 ½ stones) do not weigh. Code as weight not attempted. Include 'disguised' | | | | refusals such as 'It will take too long', 'I have to go out' etc. at code 2: Weight | | | | refused. | | | | 1 Weight measured | | | | 2 Weight refused | | | | 3 Weight attempted, not obtained | | | | 4 Weight not attempted | | | | **| [Don't Know and Refusal are not allowed]** | | | | | | | | *IF RespWts = Meas [RespWts = Meas]* | | | | | | | | | | **WEIGHT** | | | | | NURSE:Record weight (in kilograms). Record weight with one decimal  $| \cdot |$   $| \cdot |$  digit, using the full stop as decimal point. | | | | | [Don't Know and Refusal are not allowed] | | | | | | | | | | **FLOORC** | | | | | NURSE CODE: Scales placed on? | | | | | 1 Uneven floor | | | | | 2 Carpet | | | | | 3 Neither | | | | | | | | | | **RELWAITB** | | | | | NURSE: Code one only. | | | | | 1 No problems experienced, reliable weight measurement obtained | | | | | Problems arised, measurement likely to be: | | | | | 2 Reliable | | | | | 3 Unreliable | | | | | | | | | | **MBOOKWT** | | | | | NURSE:Enter the weight measurement on [rname]'s Measurement Record | | | | | Card. Weight: [Weight] kg or [Stone] stones [Pound] pounds. If weight

| | | | | looks wrong, go back to 'Weight' and re-weigh.
| | | | | 1 Continue | | | | | | | | | ELSE | | | | | | | | | | *IF RespWts IN [Ref .. NotAt] [RespWts IN [Ref .. NotAt]]* | | | | | | | | | | | | *IF RespWts = Ref [RespWts = Ref]* | | | | | | | | | | | | | | **RESNWT** | | | | | | | NURSE: Give reasons for refusal. | | | | | | | 1 Cannot see point/Weight already known/Doctor has | | | | | | | measurement | | | | | | | 2 Too busy/Taken long enough already/No time | | | | | | | 3 Respondent too ill/frail/tired | | | | | | | 4 Considered intrusive information | | | | | | | 5 Respondent too anxious/nervous/shy/embarrased | | | | | | | 6 Refused (no other reason given) | | | | | | | 7 Other | | | | | | | [Don't Know and Refusal are not allowed] | | | | | | | | | | | | | ELSE | | | | | | | | | | | | | | *IF RespWts IN [Attmpt .. NotAt] [RespWts IN [Attmpt .. | | | | | | | NotAt]]* | | | | | | | | | | | | | | | | **NOWTBC** | | | | | | | | *[Multiple responses to NOWTBC are recorded in variables NOWTBC1 to NOWTBC8]* | | | | | | | | NURSE: Code reason for not obtaining weight. CODE ALL THAT | | | | | | | | APPLY. | | | | | | | | 1 Respondent is unsteady on feet | | | | | | | | 2 Respondent cannot stand upright | | | | | | | | 3 Respondent is chairbound | | | | | | | | 4 Confined to bed | | | | | | | | 5 Respondent unable to remove shoes | | | | | | | | 6 Respondent weighs more than 130 kg | | | | | | | | 7 Ill or in pain | | | | | | | | 8 Scales not working | | | | | | | | 9 Other - specify | | | | | | | | [Don't Know and Refusal are not allowed] | | | | | | | | | | | | | | | | *IF Is this the edit version? = Yes AND Other IN NoWtBC [(Edit =*

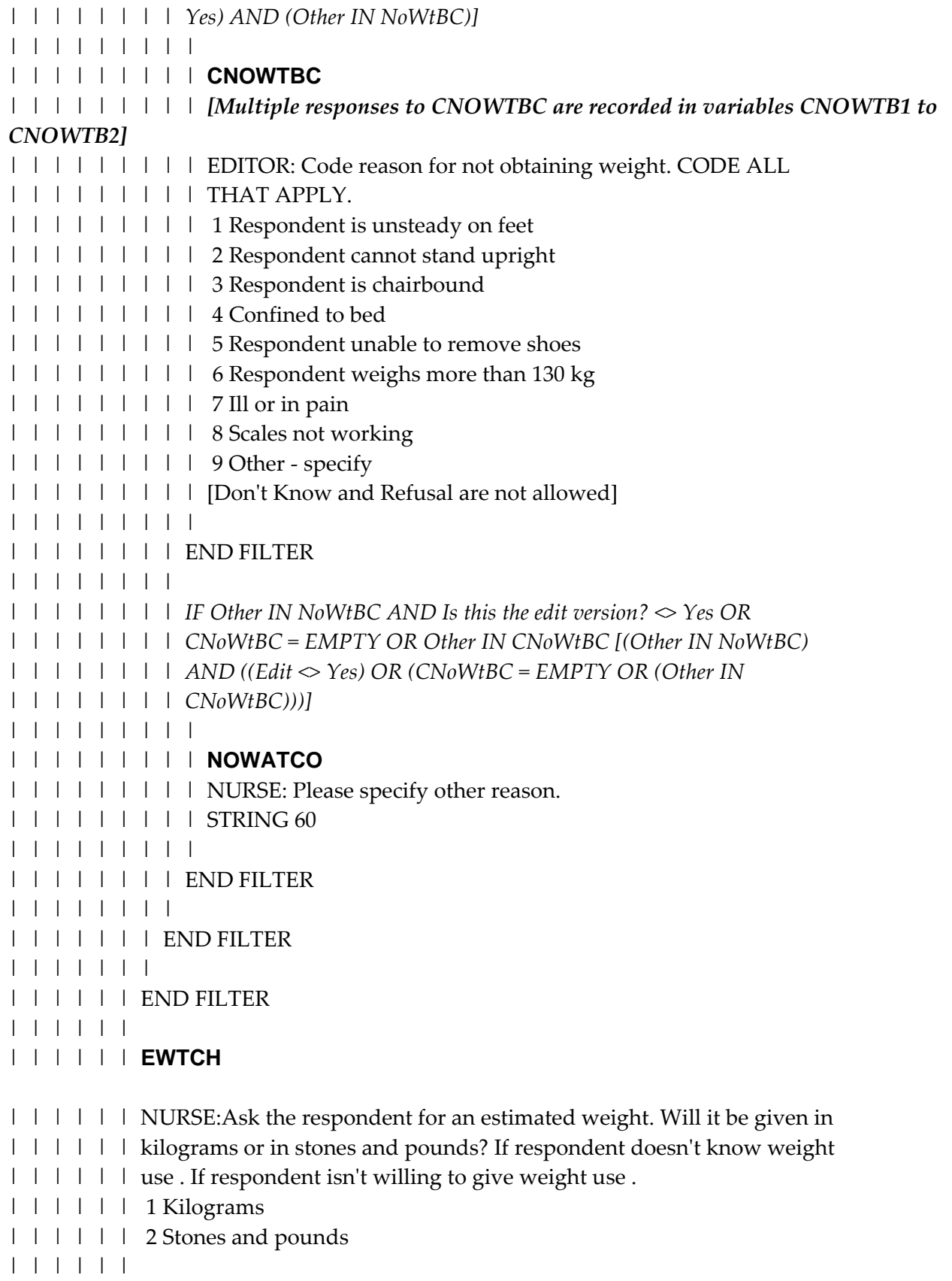

| | | | | | *IF EWtCh = kg [EWtCh = kg]* | | | | | | | | | | | | | | **EWTKG** | | | | | | | NURSE: Please record estimated weight in kilograms. | | | | | | | | | | | | | ELSE | | | | | | | | | | | | | | *IF EWtCh = StnPnd [EWtCh = StnPnd]* | | | | | | | | | | | | | | | | **EWTST** | | | | | | | | NURSE:Please record estimated weight. Enter stones here. (Enter | | | | | | | | pounds at the next question.) | | | | | | | | Range: 0..32 | | | | | | | | | | | | | | | | **EWTL** | | | | | | | | NURSE:Please record estimated weight. Enter pounds here. | | | | | | | | Range: 0..13 | | | | | | | | | | | | | | | END FILTER | | | | | | | | | | | | | END FILTER | | | | | | | | | | | END FILTER | | | | | | | | | END FILTER | | | | | | | | *IF Is this a test version? IF = Yes [Test = Yes]* | | | | | | | | | | **ESTWT** | | | | | Final measured or estimated weight (kg), to be fed into household admin, | | | | | only visible in test version. | | | | | | | | | END FILTER | | | | | | | | **WHMOD** | | | | NURSE: Now follows the Waist and Hip Circumference Measurement. Press | | | | and to continue. | | | | Range: 1..1 | | | | | | | | **WHINTRO** | | | | I would now like to measure your waist and hips. The waist relative to hip

| | | | measurement is very useful for assessing the distribution of weight over the

| | | | body.NURSE CODE: | | | | 1 Respondent agrees to have waist/hip ratio measured | | | | 2 Respondent refuses to have waist/hip ratio measured | | | | 3 Unable to measure waist/hip ratio for reason other than refusal | | | | | | | | *IF WHIntro = Agree [WHIntro = Agree]* | | | | | | | | | | LOOP FOR Loop:= 1 TO 3 | | | | | | | | | | | | *IF Loop IN [1 .. 2] OR Loop = 3 AND AskHip = Yes OR AskWst = Yes | | | | | | [(Loop IN [1 .. 2]) OR ((Loop = 3) AND ((AskHip = Yes) OR (AskWst = | | | | | | Yes)))]* | | | | | | | | | | | | | | *IF PLoop IN [1 .. 2] OR PLoop = 3 AND PAskWst = Yes [(PLoop IN | | | | | | | [1 .. 2]) OR ((PLoop = 3) AND (PAskWst = Yes))]* | | | | | | | | | | | | | | | | **WAIST** | | | | | | | | *[Loop: Responses to WAIST are recorded in variables WAIST1 to WAIST3]* | | | | | | | | NURSE: Measure the waist and hip circumferences to the nearest | | | | | | | | mm. Enter the [Order] waist measurement in centimetres. | | | | | | | | (Remember to include the decimal point.) If measurement not | | | | | | | | obtained, enter '999.9'. | | | | | | | | [Don't Know and Refusal are not allowed] | | | | | | | | | | | | | | | END FILTER | | | | | | | | | | | | | | *IF PLoop IN [1 .. 2] OR PLoop = 3 AND PAskHip = Yes [(PLoop IN | | | | | | | [1 .. 2]) OR ((PLoop = 3) AND (PAskHip = Yes))]* | | | | | | | | | | | | | | | | **HIP** | | | | | | | | *[Loop: Responses to HIP are recorded in variables HIP1 to HIP3]* | | | | | | | | NURSE: Measure the waist and hip circumferences to the nearest | | | | | | | | mm. Enter the [Order] measurement of hip circumference in | | | | | | | | centimetres.(Remember to include the decimal point.) If | | | | | | | | measurement not obtained, enter '999.9'. | | | | | | | | | | [Don't Know and Refusal are not allowed] | | | | | | | | | | | | | | | END FILTER | | | | | | | | | | | | | END FILTER | | | | | | | | | | | END FILTER

| | | | | | | | | END FILTER | | | | | | | | *IF QWstHip.Measure[1].Waist = 999.9 OR QWstHip.Measure[2].Waist = | | | | 999.9 OR QWstHip.Measure[1].Hip = 999.9 OR QWstHip.Measure[2].Hip = | | | | 999.9 [(((QWstHip.Measure[1].Waist = 999.9) OR (QWstHip.Measure[2].Waist | | | | = 999.9)) OR (QWstHip.Measure[1].Hip = 999.9)) OR | | | | (QWstHip.Measure[2].Hip = 999.9)]* | | | | | | | | | | **YNOWH** | | | | | NURSE: Enter reason for not getting both measurements. | | | | | 1 Both measurements refused | | | | | 2 Attempted but not obtained | | | | | 3 Measurement not attempted | | | | | | | | | END FILTER | | | | | | | | *IF RespWH IN [One, Refused, NoTry] OR YNoWH = Refused [(RespWH | | | | IN [One, Refused, NoTry]) OR (YNoWH = Refused)]* | | | | | | | | | | **WHPNABM** | | | | | *[Multiple responses to WHPNABM are recorded in variables WHPNAB1 to WHPNAB7]* | | | | | NURSE: Give reason(s) [outcome].CODE ALL THAT APPLY. | | | | | 1 Respondent is chairbound | | | | | 2 Respondent is confined to bed | | | | | 3 Respondent is too stooped | | | | | 4 Respondent did not understand the procedure | | | | 5 Respondent is embarrassed/sensitive about their size | | | | | 6 No time/busy/already spent enough time on this survey | | | | | 95 Other (specify at next question) | | | | | | | | | | *IF Is this the edit version? = Yes AND Other IN WHPNABM [(Edit = | | | | | Yes) AND (Other IN WHPNABM)]* | | | | | | | | | | | | **CWHPNABM** | | | | | | *[Multiple responses to CWHPNABM are recorded in variables CWHPNA1 to CWHPNA3]* | | | | | | EDITOR: Try to backcode answer at OthWH.CODE ALL THAT APPLY. | | | | | | 1 Respondent is chairbound | | | | | | 2 Respondent is confined to bed | | | | | | 3 Respondent is too stooped

- | | | | | | 4 Respondent did not understand the procedure | | | | | | 5 Respondent is embarrassed/sensitive about their size | | | | | | 6 No time/busy/already spent enough time on this survey | | | | | | 95 EDITOR: Part of answer can't be backcoded | | | | | | [Don't Know and Refusal are not allowed] | | | | | | | | | | | END FILTER | | | | | | | | | | *IF Other IN WHPNABM AND Is this the edit version? <> Yes OR | | | | | CWHPNABM = EMPTY OR Other IN CWHPNABM [(Other IN | | | | | WHPNABM) AND ((Edit <> Yes) OR (CWHPNABM = EMPTY OR (Other | | | | | IN CWHPNABM)))]* | | | | | | | | | | | | **OTHWH** | | | | | | NURSE: Give full details of 'other' reason(s) for not getting full waist/hip | | | | | | measurement | | | | | | STRING 140 | | | | | | | | | | | END FILTER | | | | | | | | | END FILTER | | | | | | | | *IF QWstHip.Measure[1].Waist <> 999.9 AND QWstHip.Measure[1].Waist | | | | <> EMPTY OR QWstHip.Measure[2].Waist <> 999.9 AND | | | | QWstHip.Measure[2].Waist <> EMPTY [((QWstHip.Measure[1].Waist <> | | | | 999.9) AND QWstHip.Measure[1].Waist <> EMPTY) OR | | | | ((QWstHip.Measure[2].Waist <> 999.9) AND QWstHip.Measure[2].Waist <> | | | | EMPTY)]* | | | | | | | | | | **WJREL** | | | | | NURSE: Record any problems with waist measurement: | | | | | 1 No problems experienced, reliable waist measurement | | | | | 2 Problems experienced - waist measurement likely to be reliable | | | | | 3 Problems experienced - waist measurement likely to be slightly | | | | | unreliable | | | | | 4 Problems experienced - waist measurement likely to be unreliable | | | | | | | | | | *IF WJRel IN [ProbRel, ProbSlUn, ProbUn] [WJRel IN [ProbRel, | | | | | ProbSlUn, ProbUn]]* | | | | | |
- | | | | | | **PROBWJ**

| | | | | | NURSE: Record whether problems experienced are likely to increase or

| | | | | | decrease the waist measurement. | | | | | | 1 Increases measurement | | | | | | 2 Decreases measurement | | | | | | | | | | | END FILTER | | | | | | | | | END FILTER | | | | | | | | *IF QWstHip.Measure[1].Hip <> 999.9 AND QWstHip.Measure[1].Hip <> | | | | EMPTY OR QWstHip.Measure[2].Hip <> 999.9 AND | | | | QWstHip.Measure[2].Hip <> EMPTY [((QWstHip.Measure[1].Hip <> 999.9) | | | | AND QWstHip.Measure[1].Hip <> EMPTY) OR ((QWstHip.Measure[2].Hip | | | | <> 999.9) AND QWstHip.Measure[2].Hip <> EMPTY)]* | | | | | | | | | | **HJREL** | | | | | NURSE: Record any problems with hip measurement: | | | | | 1 No problems experienced, reliable hip measurement | | | | | 2 Problems experienced - hip measurement likely to be reliable | | | | | 3 Problems experienced - hip measurement likely to be slightly | | | | | unreliable | | | | | 4 Problems experienced - hip measurement likely to be unreliable | | | | | | | | | | *IF HJRel IN [ProbRel, ProbSlUn, ProbUn] [HJRel IN [ProbRel, ProbSlUn, | | | | | ProbUn]]* | | | | | | | | | | | | **PROBHJ** | | | | | | NURSE: Record whether problems experienced are likely to increase or | | | | | | decrease the hip measurement. | | | | | | 1 Increases measurement | | | | | | 2 Decreases measurement | | | | | | | | | | | END FILTER | | | | | | | | | END FILTER | | | | | | | | *IF RespWH IN [Both, One] [RespWH IN [Both, One]]* | | | | | | | | | | **WHRES** | | | | | NURSE:Offer to write results of waist and hip measurements, where | | | | | applicable, onto respondent's Measurement Record Card. Waist Hip | | | | | [QWstHip].Measure[1].Waist [QWstHip].Measure[1].Hip | | | | | [QWstHip].Measure[2].Waist [QWstHip].Measure[2].Hip Press and

| | | | | to continue. | | | | | STRING 1 | | | | | | | | | END FILTER | | | | | | | | **LFINT** | | | | NURSE: Now follows the Lung Function module. Press and to | | | | continue. | | | | Range: 1..1 | | | | | | | | **HASURG** | | | | Can I check, have you had abdominal or chest surgery in the past three | | | | weeks? | | | | 1 Yes | | | | 2 No | | | | | | | | *IF HaSurg = No [HaSurg = No]* | | | | | | | | | | **EYESURG** | | | | | Have you had eye surgery in the past four weeks? | | | | | 1 Yes | | | | | 2 No | | | | | | | | | | *IF EyeSurg = No [EyeSurg = No]* | | | | | | | | | | | | **HASTRO** | | | | | | Have you been admitted to hospital for a heart complaint in the past six | | | | | | weeks? | | | | | | 1 Yes | | | | | | 2 No | | | | | | | | | | | | *IF HaStro = No [HaStro = No]* | | | | | | | | | | | | | | **CHESTINF** | | | | | | | In the past three weeks, have you had any respiratory infections such | | | | | | | as influenza, pneumonia, bronchitis or a severe cold? | | | | | | | 1 Yes | | | | | | | 2 No | | | | | | | | | | | | | | **INHALER** | | | | | | | (Can I just check), have you used an inhaler, puffer or any medication | | | | | | | for your breathing in the last 24 hours?

| | | | | | | 1 Yes | | | | | | | 2 No | | | | | | | | | | | | | | *IF Inhaler = Yes [Inhaler = Yes]* | | | | | | | | | | | | | | | | **INHALHRS** | | | | | | | | How many hours ago did you use it? NURSE: Enter number of  $| \cdot | \cdot |$   $| \cdot | \cdot |$   $|$  hours. If less than one hour, code 0. | | | | | | | | Range: 0..24 | | | | | | | | | | | | | | | END FILTER | | | | | | | | | | | | | | **LFINTRO** | | | | | | | (As I mentioned earlier). We would like to measure your lung function | | | | | | | which will help us to find out more about the health of the | | | | | | | population.Press and to continue. | | | | | | | Range: 1..1 | | | | | | | | | | | | | END FILTER | | | | | | | | | | | END FILTER | | | | | | | | | END FILTER | | | | | | | | *IF HaSurg = Yes OR EyeSurg = Yes OR HaStro = Yes [((HaSurg = Yes) OR | | | | (EyeSurg = Yes)) OR (HaStro = Yes)]* | | | | | | | | | | **LFCODE2** | | | | | NURSE: No lung function test to be done. Circle consent code 04 on front of | | | | | the Consent Booklet. Press and to continue. | | | | | Range: 1..1 | | | | | | | | | ELSE | | | | | | | | | | *IF HaSurg = No AND EyeSurg <> Yes AND HaStro <> Yes [((HaSurg = | | | | | No) AND (EyeSurg <> Yes)) AND (HaStro <> Yes)]* | | | | | | | | | | | | **LFWILL** | | | | | | Would you be willing to have your Lung Function measured? | | | | | | 1 Yes, agrees | | | | | | 2 No, refuses | | | | | | 3 Unable to take lung function measurement for reason other than | | | | | | refusal

| | | | | | | | | | | | *IF LFWill = Yes [LFWill = Yes]* | | | | | | | | | | | | | | **SPIRNO** | | | | | | | NURSE: Enter the three-digit Spirometer serial number. | | | | | | | Range: 1..999 | | | | | | | [Don't Know and Refusal are not allowed] | | | | | | | | | | | | | | **LFTEMP** | | | | | | | NURSE: Record the ambient air temperature. Enter the temperature in | | | | | | | centigrades to one decimal place. | | | | | | | | | | | | | | *IF LFTemp < 15 OR LFTemp > 35 [(LFTemp < 15) OR (LFTemp > | | | | | | | 35)]* | | | | | | | | | | | | | | | | **XLFTEMP** | | | | | | | | NURSE: An air temperature of [LFTemp] centigrades is too cold/hot | | | | | | | | for the lung function to be measured (less than 15 or more than 35 | | | | | | | | centigrade). If you made a mistake in entering the temperature, | | | | | | | | please go back and amend LFTemp. Else, try to alter the temperature | | | | | | | | in the room before taking the reading. If you wish to continue with  $| \cdot | \cdot | \cdot |$  |  $| \cdot |$  | this schedule while waiting for the room temperature to change, | | | | | | | | please press 1 and . Don't forget to return to this section. If | | | | | | | | you can't alter the temperature in the room, please go back to LFWill | | | | | | | | and change to code 3 (Unable to take lung function). | | | | | | | | Range: 1..1 | | | | | | | | | | | | | | | ELSE | | | | | | | | | | | | | | | | LOOP FOR Idx:= 1 TO 3 | | | | | | | | | | | | | | | | | | *IF Blow[1].FVC <> 9.95 AND NoRead = No [(Blow[1].FVC <> | | | | | | | | | 9.95) AND (NoRead = No)]* | | | | | | | | | | | | | | | | | | | | *IF PLoop < 4 [PLoop < 4]* | | | | | | | | | | | | | | | | | | | | | | **FVC** | | | | | | | | | | | *[Loop: Responses to FVC are recorded in variables FVC1 to FVC4]* | | | | | | | | | | | Enter FVC reading. If no reading obtained enter '0'.[lfmsg] | | | | | | | | | | | | | | | | | | | | | | *IF FVC < 9.95 [FVC < 9.95]* | | | | | | | | | | | |

## | | | | | | | | | | | | **FEV**

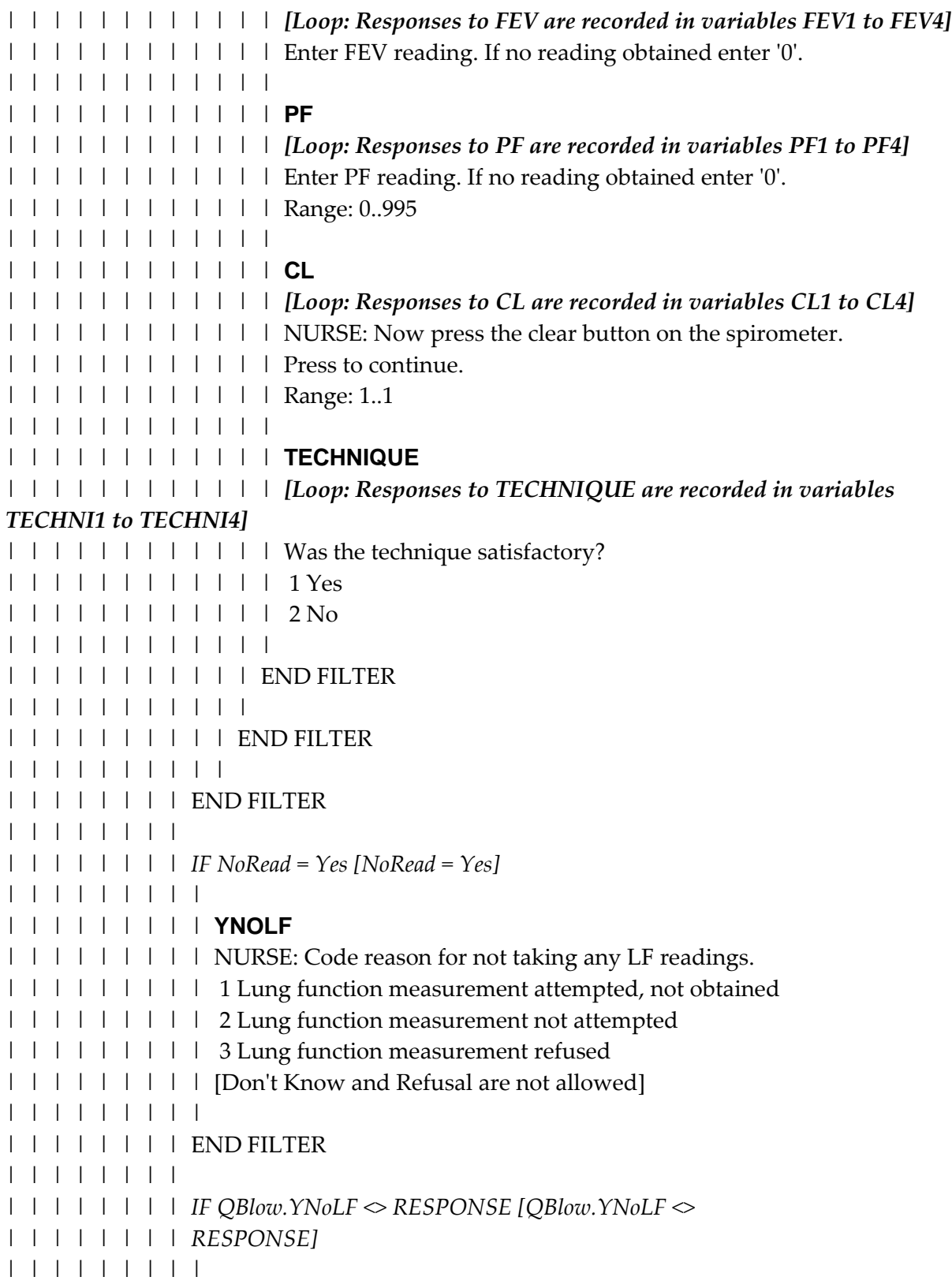

## | | | | | | | | | **LFSTAND**

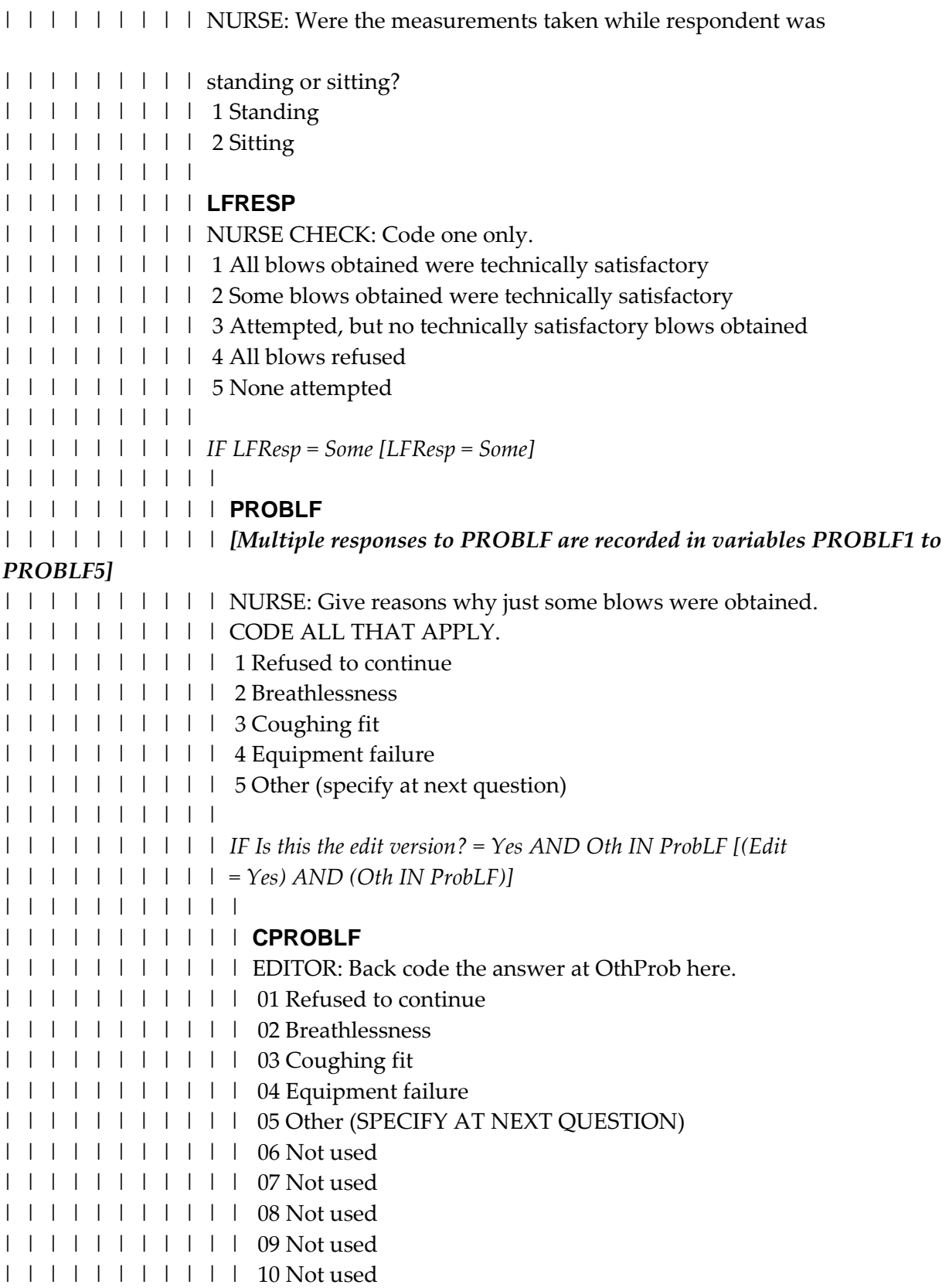

| | | | | | | | | | | [Don't Know and Refusal are not allowed] | | | | | | | | | | | | | | | | | | | | | END FILTER | | | | | | | | | | | | | | | | | | | | *IF Oth IN ProbLF AND Is this the edit version? <> Yes OR | | | | | | | | | | CProbLF = EMPTY OR CProbLF = Oth [(Oth IN ProbLF) AND | | | | | | | | | | ((Edit <> Yes) OR (CProbLF = EMPTY OR (CProbLF = | | | | | | | | | | Oth)))]* | | | | | | | | | | | | | | | | | | | | | | **OTHPROB** | | | | | | | | | | | NURSE: Give details of why less than 3 blows obtained. | | | | | | | | | | | STRING 40 | | | | | | | | | | | | | | | | | | | | | END FILTER | | | | | | | | | | | | | | | | | | | END FILTER | | | | | | | | | | | | | | | | | END FILTER | | | | | | | | | | | | | | | END FILTER | | | | | | | | | | | | | END FILTER | | | | | | | | | | | | *IF LFWill IN [No .. Unable] OR LFResp IN [Att .. None] OR | | | | | | QBlow.YNoLF = RESPONSE [((LFWill IN [No .. Unable]) OR (LFResp IN | | | | | | [Att .. None])) OR (QBlow.YNoLF = RESPONSE)]* | | | | | | | | | | | | | | **NOATTLF** | | | | | | | NURSE: Give reason why lung function measurements were not | | | | | | | attempted/refused.CODE ONE ONLY. | | | | | | | 01 Temperature of house too cold | | | | | | | 02 Temperature of house too hot | | | | | | | 03 Equipment failure | | | | | | | 04 Breathlessness | | | | | | | 05 Unwell | | | | | | | 06 Other reason why measurements not attempted/refused (SPECIFY | | | | | | | AT NEXT QUESTION) | | | | | | | 07 Not used | | | | | | | 08 Not used | | | | | | | 09 Not used | | | | | | | 10 Not used | | | | | | | 11 Not used

| | | | | | | | | | | | | | *IF NoAttLF = RESPONSE [NoAttLF = RESPONSE]* | | | | | | | | | | | | | | | | *IF NoAttLF = Other [NoAttLF = Other]* | | | | | | | | | | | | | | | | | | **OTHNOAT** | | | | | | | | | NURSE: Give details of why lung function measurements were | | | | | | | | | not attempted/refused. | | | | | | | | | STRING 40 | | | | | | | | | | | | | | | | | END FILTER | | | | | | | | | | | | | | | | **LFCODE5** | | | | | | | | NURSE: Circle consent code 04 on front of the Consent Booklet. | | | | | | | | Press and to continue. | | | | | | | | Range: 1..1 | | | | | | | | | | | | | | | END FILTER | | | | | | | | | | | | | END FILTER | | | | | | | | | | | | *IF LFResp = None [LFResp = None]* | | | | | | | | | | | | | | **LFCODE3** | | | | | | | NURSE: Circle consent code 04 on front of the Consent Booklet. Press | | | | | | | and to continue. | | | | | | | Range: 1..1 | | | | | | | | | | | | | END FILTER | | | | | | | | | | | | *IF LFWill = Yes AND LFResp IN [All .. Some] [(LFWill = Yes) AND | | | | | | (LFResp IN [All .. Some])]* | | | | | | | | | | | | | | *IF BPress.GPRegB <> RESPONSE [BPress.GPRegB <> | | | | | | | RESPONSE]* | | | | | | | | | | | | | | | | **LFSAM** | | | | | | | | NURSE: If not already asked:(Can I just check) are you registered | | | | | | | | with a GP? | | | | | | | | 1 Respondent registered with GP | | | | | | | | 2 Respondent not registered with GP | | | | | | | |

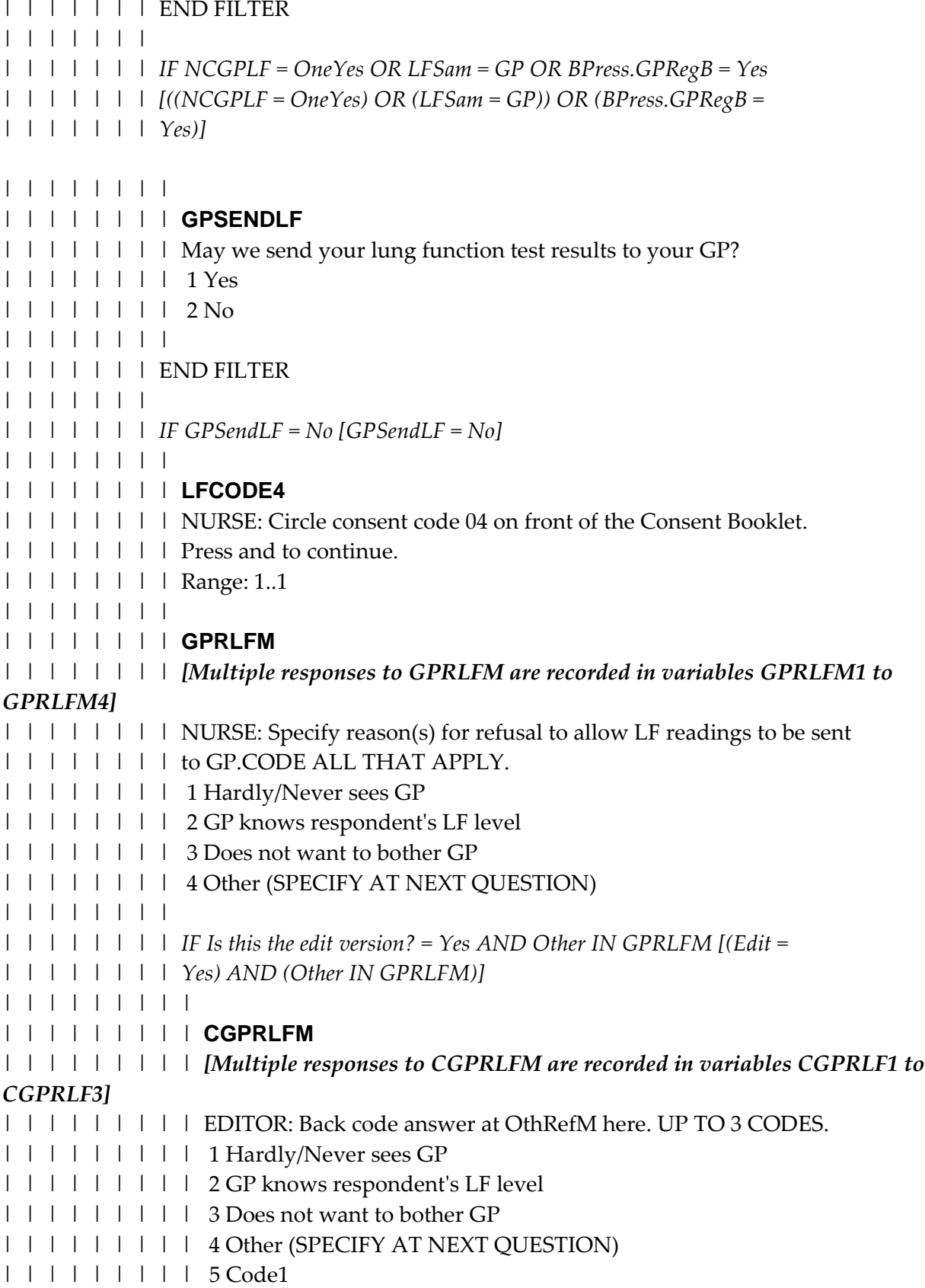

| | | | | | | | | 6 Code2 | | | | | | | | | 7 Code3 | | | | | | | | | 8 Code4 | | | | | | | | | 9 Code5 | | | | | | | | | [Don't Know and Refusal are not allowed] | | | | | | | | | | | | | | | | | END FILTER | | | | | | | | | | | | | | | | *IF Other IN GPRLFM AND Is this the edit version? <> Yes OR | | | | | | | | CGPRLFM = EMPTY OR Other IN CGPRLFM [(Other IN GPRLFM) | | | | | | | | AND ((Edit <> Yes) OR (CGPRLFM = EMPTY OR (Other IN | | | | | | | | CGPRLFM)))]* | | | | | | | | | | | | | | | | | | **OTHREFM** | | | | | | | | | NURSE: Give full details of reason(s) for refusal. | | | | | | | | | STRING 140 | | | | | | | | | | | | | | | | | END FILTER | | | | | | | | | | | | | | | ELSE | | | | | | | | | | | | | | | | *IF GPSendLF = Yes [GPSendLF = Yes]* | | | | | | | | | | | | | | | | | | **NCINS1** | | | | | | | | | NURSE: - Complete Consent Form 2 -'Lung function to GP'. - Ask | | | | | | | | | respondent to read, sign and date the office copy. - Tick the | | | | | | | | | relevant box on the respondent's personal copy. - Check GP name, | | | | | | | | | address and phone number are recorded on front of the Consent | | | | | | | | | Booklet. - Check name by which GP knows respondent. - Circle | | | | | | | | | consent code 03 on front of the Consent Booklet. Press and  $| | | | | | | | | | |$  to continue. | | | | | | | | | Range: 1..1 | | | | | | | | | | | | | | | | | END FILTER | | | | | | | | | | | | | | | END FILTER | | | | | | | | | | | | | END FILTER | | | | | | | | | | | | *IF LFResp IN [All .. Some] [LFResp IN [All .. Some]]* | | | | | | | | | | | | | | **NCINS2**

| | | | | | | NURSE: Lung function measured.Offer lung function results to | | | | | | | respondent.Enter their highest FVC and highest FEV and highest PF | | | | | | | readings on MRC.(Complete new record card if required).Highest | | | | | | | readings listed below. Highest FVC: [QBlow].HTFVC Highest FEV: | | | | | | | [QBlow].HTFEV Highest PF: [QBlow].HTPF Press and to | | | | | | | continue. | | | | | | | Range: 1..1 | | | | | | | | | | | | | END FILTER | | | | | | | | | | | END FILTER | | | | | | | | | END FILTER | | | | | | | | **BALINT** | | | | NURSE: Now follows the Balancing module. Press and to | | | | continue. | | | | Range: 1..1 | | | | | | | | **MMBCINT** | | | | NURSE: Explain the purpose of the tests: 'I would now like to carry on with | | | | some more physical performance measurements, this will involve asking you | | | | to move your body in different ways. I will first describe and show each | | | | movement to you, then I'd like you to try to do it. If you cannot do a particular | | | | movement, or if you feel it would be unsafe to try to do it, please tell me and | | | | we'll move on to the next one. Let me emphasize that I do not want you to try | | | | to do any exercise that you feel might be unsafe. Do you have any questions | | | | before we begin?' NURSE: Press and to continue. | | | | Range: 1..1 | | | | | | | | **MMBCSC** | | | | NURSE: Check respondent's status and availability. ASK:'Do you have any | | | | problems from recent surgery, injury or other health conditions that might | | | | prevent you from standing up from a chair or balancing?' | | | | 1 Yes | | | | 2 No | | | | | | | | *IF MmBCSc = Yes [MmBCSc = Yes]* | | | | | | | | | | **MMBCCH** | | | | | NURSE:After you describe each test, discuss with respondent whether | | | | | [heshe] should attempt the test given [hisher] physical problems. Do not

```
| | | | | assume a respondent is too physically limited to attempt a test without
| | | | | discussing it with [himher]. However, remember that the respondent's
| | | | | health is paramount. Press and to continue.
| | | | | Range: 1..1
| | | | | 
| | | | END FILTER
| | | | 
| | | | MMSSINT
| | | | NURSE: First explain and then demonstrate the side-by-side stand to the
| | | | respondent. 'Now I will show you the first movement. I want you to try to
| | | | stand with your feet together, side-by-side, for about 10 seconds. You may use
| | | | your arms, bend your knees, or move your body to maintain your balance, but
| | | | try not to move your feet. Try to hold this position until I tell you to stop. You
| | | | may support yourself on a chair, table or wall while getting into position.'
| | | | NURSE: Press and to continue.
| | | | Range: 1..1
| | | | 
| | | | MMSSSC
| | | | Do you feel that would be safe?
| | | | 1 Yes
| | | | 2 No
| | | | 
| | | | IF MmSSSc = Yes [MmSSSc = Yes]
| | | | | 
| | | | | MMSSSTT
| | | | | When I want you to start, I will say: 'Ready, begin'. NURSE:Ask the
| | | | | respondent to stand up. Stand to the side of the respondent. SAY: 'Ready,
| | | | | begin!' Press the start button to start the stopwatch as soon as the
| | | | | respondentgets into the position and removes their hand from the support.
| | | | | If necessary, provide gentle support to the respondent's arm to help
| | | | | [himher] into the side-by-side stand. SAY: 'Ready, begin!' and then let go of
| | | | | [hisher] arm. Stop the stopwatch and say 'Stop' after 10 seconds or when
| | | | | the participantsteps out of position or grabs your arm. NURSE: Press
| | | | | and to continue.
| | | | | Range: 1..1
| | | | | 
| | | | | MMSSRE
| | | | | NURSE: Record the outcome of the side-by-side stand.
| | | | | 1 Held for 10 seconds
| | | | | 2 Held for less than 10 seconds
| | | | | 3 Not attempted
| | | | |
```
| | | | | *IF MmSSRe = Less10 [MmSSRe = Less10]* | | | | | | | | | | | | **MMSSTI** | | | | | | NURSE:Record the time in seconds to two decimal places. (enter the large | | | | | | numbers on the stopwatch display before the decimal point and the small  $| \cdot | \cdot |$  | | numbers after it). Use the full stop as the decimal point, e.g. 6.55. | | | | | | | | | | | END FILTER | | | | | | | | | END FILTER | | | | | | | | *IF MmSSSc = No OR MmSSRe = NotAtt [(MmSSSc = No) OR (MmSSRe = | | | | NotAtt)]* | | | | | | | | | | **MMSSNA** | | | | | | NURSE: Record reason side-by-side stand was not attempted. | | | | | 1 Tried but unable | | | | | 2 Participant could not hold position unassisted | | | | | 3 Not attempted, you felt unsafe | | | | | 4 Not attempted, participant felt unsafe | | | | | 5 Participant unable to understand instructions | | | | | 6 Other reason | | | | | 7 Participant refused | | | | | | | | | END FILTER | | | | | | | | *IF MmSSRe = Held10 [MmSSRe = Held10]* | | | | | | | | | | **MMSTINT** | | | | | NURSE: First explain and then demonstrate the semi-tandem stand to the | | | | | respondent: 'Now I will show you the next movement. I want you to try to | | | | | stand with the side of the heel of one foot touching the big toe of the other | | | | | foot for about 10 seconds. You may put either foot in front, whichever is | | | | | more comfortable for you. You may use your arms, bend your knees, or | | | | | move your body to maintain your balance, but try not to move your feet. | | | | | Try to hold this position until I tell you to stop. You may support yourself on | | | | | a chair, table or wall while getting into position.' NURSE: Press and | | | | | to continue. | | | | | Range: 1..1 | | | | | | | | | | **MMSTSC**

| | | | | Do you feel that would be safe?

| | | | | 1 Yes | | | | | 2 No | | | | | | | | | | *IF MmSTSc = Yes [MmSTSc = Yes]* | | | | | | | | | | | | **MMSTSTT** | | | | | | When I want you to start, I will say: 'Ready, begin'. NURSE:Ask the | | | | | | respondent to stand up. Stand to the side of the respondent. SAY: 'Ready, | | | | | | begin!' Press the start button to start the stopwatch as soon as the | | | | | | respondentgets into the position and removes their hand from the | | | | | | support. If necessary, provide gentle support to the respondent's arm to | | | | | | help [himher] into the semi-tandem position. SAY: 'Ready, begin!' and | | | | | then let go of [hisher] arm. Stop the stopwatch and say 'Stop' after 10 | | | | | | seconds or when the participantsteps out of position or grabs your arm. | | | | | | NURSE: Press and to continue. | | | | | | Range: 1..1 | | | | | | | | | | | | **MMSTRE** | | | | | | NURSE: Record the outcome of the semi-tandem stand. | | | | | | 1 Held for 10 seconds | | | | | | 2 Held for less than 10 seconds | | | | | | 3 Not attempted | | | | | | | | | | | | *IF MmSTRe = Less10 [MmSTRe = Less10]* | | | | | | | | | | | | | | **MMSTTI** | | | | | | | NURSE:Record the time in seconds to two decimal places. (enter the | | | | | | | arge numbers on the stopwatch display before the decimal point and | | | | | | the small numbers after it). Use the full stop as the decimal point, e.g. | | | | | | | 6.55. | | | | | | | | | | | | | END FILTER | | | | | | | | | | | END FILTER | | | | | | | | | | *IF MmSTSc = No OR MmSTRe = NotAtt [(MmSTSc = No) OR (MmSTRe | | | | | = NotAtt)]* | | | | | | | | | | | | **MMSTNA** | | | | | | NURSE: Code the reason why semi-tandem stand was not attempted. | | | | | | 1 Tried but unable | | | | | | 2 Participant could not hold position unassisted

| | | | | | 3 Not attempted, you felt unsafe | | | | | | 4 Not attempted, participant felt unsafe | | | | | | 5 Participant unable to understand instructions | | | | | | 6 Other reason | | | | | | 7 Participant refused | | | | | | | | | | | END FILTER | | | | | | | | | | *IF MmSTRe = Held10 [MmSTRe = Held10]* | | | | | | | | | | | | **MMFTINT** | | | | | | NURSE: First explain and then demonstrate the full tandem stand to the | | | | | | respondent: 'Now I will show you the next movement. I want you to try  $|$  | | | | to stand with the heel of one foot in front of and touching the toes of the | | | | | | other foot for about [T30\_10] seconds. You may put either foot in front, | | | | | | whichever is more comfortable for you. You may use your arms, bend | | | | | | your knees, or move your body to maintain your balance, but try not to | | | | | | move your feet. Try to hold this position until I tell you to stop. You may | | | | | | support yourself on a chair, table or wall while getting into position.' | | | | | | NURSE: Press and to continue. | | | | | | Range: 1..1 | | | | | | | | | | | | **MMFTSC** | | | | | | Do you feel that would be safe? | | | | | | 1 Yes | | | | | | 2 No | | | | | | | | | | | | *IF MmFTSc = Yes [MmFTSc = Yes]* | | | | | | | | | | | | | | **MMFTSTT** | | | | | | | When I want you to start, I will say: 'Ready, begin'. NURSE:Ask the | | | | | | | respondent to stand up. Stand to the side of the respondent. SAY: | | | | | | | 'Ready, begin!' Press the start button to start the stopwatch as soon as | | | | | | | the respondentgets into the position and removes their hand from the | | | | | | | support. If necessary, provide gentle support to the respondent's arm to | | | | | | | help [himher] into the full tandem position. SAY: 'Ready, begin!' and | | | | | | | then let go of [hisher] arm. Stop the stopwatch and say 'Stop' after | | | | | | | | T30\_10] seconds or when the participantsteps out of position or grabs | | | | | | | your arm. NURSE: Press and to continue. | | | | | | | Range: 1..1 | | | | | | | | | | | | | | **MMFTRE**

| | | | | | | NURSE: Record the outcome of the full tandem stand. | | | | | | | 1 Held for ^T30\_10 seconds | | | | | | | 2 Held for less than ^T30\_10 seconds | | | | | | | 3 Not attempted | | | | | | | | | | | | | | *IF MmFTRe = Less10 [MmFTRe = Less10]* | | | | | | | | | | | | | | | | **MMFTTI** | | | | | | | | NURSE:Record the time in seconds to two decimal places. (enter the | | | | | | | | large numbers on the stopwatch display before the decimal point | | | | | | | | and the small numbers after it). Use the full stop as the decimal | | | | | | | | point, e.g. 6.55. | | | | | | | | | | | | | | | END FILTER | | | | | | | | | | | | | END FILTER | | | | | | | | | | | | *IF MmFTSc = No OR MmFTRe = NotAtt [(MmFTSc = No) OR | | | | | | (MmFTRe = NotAtt)]* | | | | | | | | | | | | | | **MMFTNA** | | | | | | | NURSE: Record reason full tandem stand was not attempted. | | | | | | | 1 Tried but unable | | | | | | | 2 Participant could not hold position unassisted | | | | | | | 3 Not attempted, you felt unsafe | | | | | | | 4 Not attempted, participant felt unsafe | | | | | | | 5 Participant unable to understand instructions | | | | | | | 6 Other reason | | | | | | | 7 Participant refused | | | | | | | | | | | | | END FILTER | | | | | | | | | | | END FILTER | | | | | | | | | END FILTER | | | | | | | | *IF HHAge <= 69 AND Balance.MmSSRe = Held10 [(HHAge <= 69) AND | | | | (Balance.MmSSRe = Held10)]* | | | | | | | | | | **LEGINT** | | | | | NURSE: Now follows the Leg Raise module. Press and to | | | | | continue.

| | | | | Range: 1..1 | | | | | | | | | | **MMLOINT** | | | | | NURSE:First explain and then demonstrate the leg raise to the respondent: | | | | | 'Now I will show you the next movement. I want you to try to stand on one | | | | | leg, whichever one you want, and raise the other leg off the ground a few | | | | | inches. Stand for as long as you can - I will stop you at 30 seconds. You may | | | | | use your arms, bend your knees, or move your body to maintain your | | | | | balance, but try not to move your feet. Try to hold this position until I tell | | | | | you to stop. You may support yourself on a chair, table or wall while | | | | | getting into position.' NURSE: Make sure there is a firm support nearby and | | | | | allow the respondent to practice. Press and to continue. | | | | | Range: 1..1 | | | | | | | | | | **MMLOSC** | | | | | Do you feel that would be safe? | | | | | 1 Yes | | | | | 2 No | | | | | | | | | | *IF MmLOSc = Yes [MmLOSc = Yes]* | | | | | | | | | | | | **MMLOSTT** | | | | | | When I want you to start, I will say: 'Ready, begin'. NURSE:Ask the | | | | | | respondent to stand up near to a firm support, eg wall or chair. Stand to | | | | | | the side of the respondent.··SAY: 'Ready, begin!' Press the start button to | | | | | | start the stopwatch as soon as the respondentraises one foot off the | | | | | | ground and removes their hand from the support. If necessary, provide | | | | | | gentle support to the respondent's arm to help [himher] into | | | | | | position.··SAY: 'Ready, begin!' and then let go of [hisher] arm. Stop the | | | | | | stopwatch and say 'Stop!' either A) when the raised leg touches the floor | | | | | | as the respondent loses [hisher] balance or B) after 30 seconds, whichever | | | | | | happens first. Press and to continue. | | | | | | Range: 1..1 | | | | | | | | | | | | **MMLORE** | | | | | | NURSE: Record the outcome of the leg raise. | | | | | | 1 Held for 30 seconds | | | | | | 2 Held for less than 30 seconds | | | | | | 3 Not attempted | | | | | | | | | | | | *IF MmLORe = Less30 [MmLORe = Less30]* | | | | | | |

```
| | | | | | | MMLOTI
| | | | | | | NURSE:Record the time in seconds to two decimal places. (enter the
| | | | | | | large numbers on the stopwatch display before the decimal point and
| \cdot | \cdot | | \cdot | the small numbers after it). Use the full stop as the decimal point, e.g.
| | | | | | | 6.55.
| | | | | | | 
| | | | | | END FILTER
| | | | | | 
| | | | | END FILTER
| | | | | 
| | | | | IF MmLOSc = No OR MmLORe = NotAtt [(MmLOSc = No) OR
| | | | | (MmLORe = NotAtt)]
| | | | | | 
| | | | | | MMLONA
| | | | | | NURSE: Record reason leg raise was not attempted.
| | | | | | 1 Tried but unable
| | | | | | 2 Participant could not hold position unassisted
| | | | | | 3 Not attempted, you felt unsafe
| | | | | | 4 Not attempted, participant felt unsafe
| | | | | | 5 Participant unable to understand instructions
| | | | | | 6 Other reason
| | | | | | 7 Participant refused
| | | | | | 
| | | | | END FILTER
| | | | | 
| | | | | IF MmLORe = Held30 [MmLORe = Held30]
| | | | | | 
| | | | | | MMLSINT
| | | | | | NURSE: First explain and then demonstrate the leg raise with eyes closed
| | | | | | to the respondent: 'Now I would like you to repeat the procedure one
| | | | | | more time, this time with your eyes closed. I want you to close your eyes
| | | | | | and try to stand on one leg, whichever one you want, and raise the other
| \cdot | \cdot | leg off the ground a few inches. Stand for as long as you can - I will stop
| | | | | | you at 30 seconds. You may use your arms, bend your knees, or move
| | | | | | your body to maintain your balance, but try not to move your feet. Try to
| | | | | | hold this position until I tell you to stop. You may support yourself on a
| | | | | | chair, table or wall while getting into position.' NURSE: Make sure there
| | | | | | is a firm support nearby and allow the respondent to practice. Press
| | | | | | and to continue.
| | | | | | Range: 1..1
| | | | | | 
| | | | | | MMLSSC
```
| | | | | | Do you feel that would be safe? | | | | | | 1 Yes | | | | | | 2 No | | | | | | | | | | | | *IF MmLSSc = Yes [MmLSSc = Yes]* | | | | | | | | | | | | | | **MMLSSTT** | | | | | | | When I want you to start, I will say: 'Ready, begin'. NURSE:Ask the | | | | | | | respondent to stand up near to a firm support, eg wall or chair. Stand | | | | | | | to the side of the respondent.··SAY: 'Ready, begin!' Press the start | | | | | | | button to start the stopwatch as soon as the respondentraises one foot | | | | | | | off the ground and removes their hand from the support. If necessary, | | | | | | | provide gentle support to the respondent's arm to help [himher] into | | | | | | | position.··SAY: 'Ready, begin!' and then let go of [hisher] arm. Stop the | | | | | | | stopwatch and say 'Stop!' either A) when the raised leg touches the | | | | | | | floor as the respondent loses [hisher] balance or B) after 30 seconds, | | | | | | | whichever happens first. Press and to continue. | | | | | | | Range: 1..1 | | | | | | | | | | | | | | **MMLSRE** | | | | | | | NURSE: Record the outcome of the leg raise with eyes shut. | | | | | | | 1 Held for 30 seconds | | | | | | | 2 Held for less than 30 seconds | | | | | | | 3 Not attempted | | | | | | | | | | | | | | *IF MmLSRe = Less30 [MmLSRe = Less30]* | | | | | | | | | | | | | | | | **MMLSTI** | | | | | | | | NURSE:Record the time in seconds to two decimal places. (enter the | | | | | | | | large numbers on the stopwatch display before the decimal point | | | | | | | | and the small numbers after it). Use the full stop as the decimal | | | | | | | | point, e.g. 6.55. | | | | | | | | | | | | | | | END FILTER | | | | | | | | | | | | | END FILTER | | | | | | | | | | | | *IF MmLSSc = No OR MmLSRe = NotAtt [(MmLSSc = No) OR | | | | | | (MmLSRe = NotAtt)]* | | | | | | | | | | | | | | **MMLSNA** | | | | | | | | NURSE: Record reason leg raise with eyes shut was not attempted.

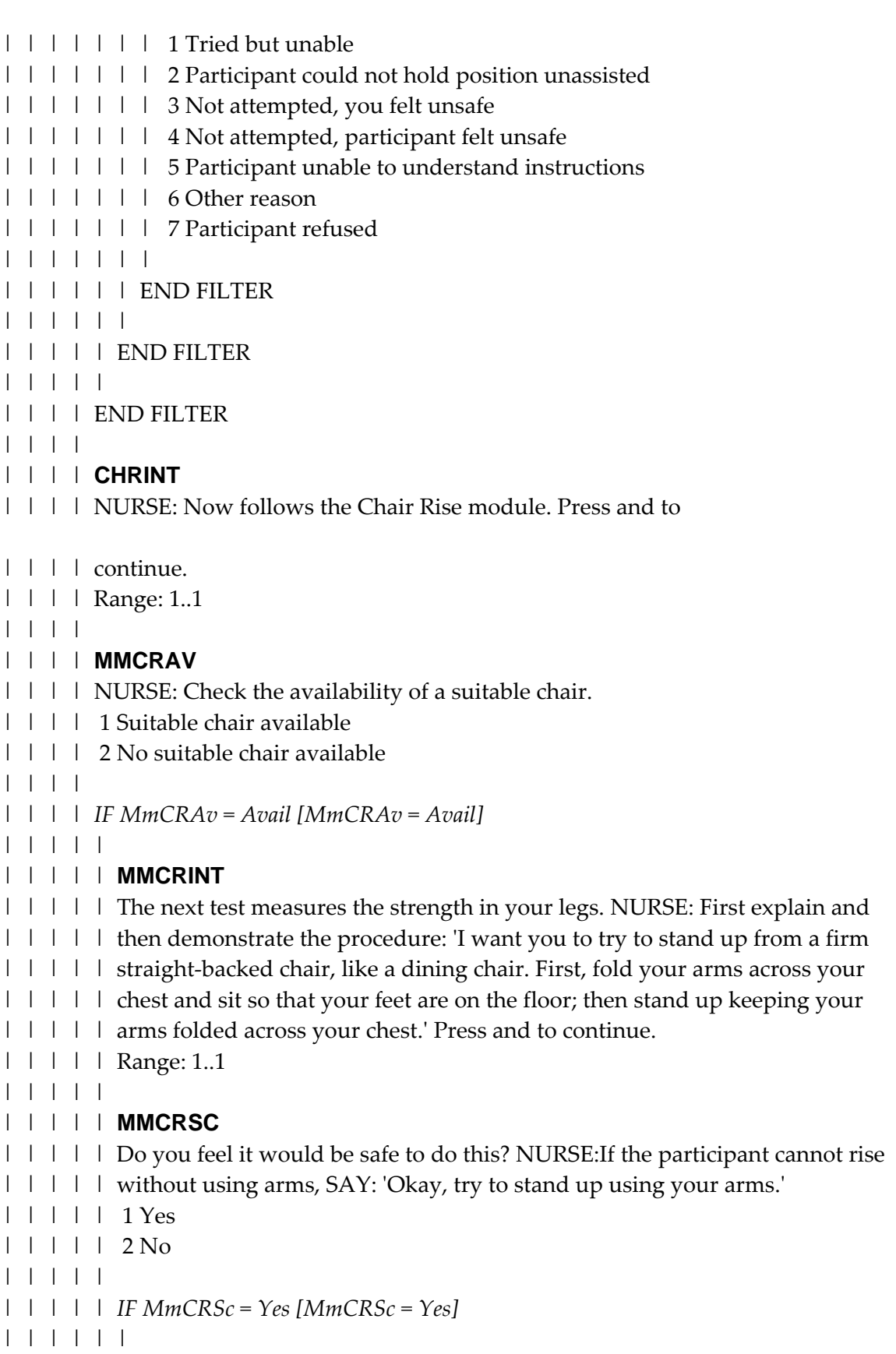

| | | | | | **MMCRRE** | | | | | | NURSE: Record the outcome of single chair rise measure. | | | | | | 1 Participant stood without using arms | | | | | | 2 Participant used arms to stand | | | | | | 3 Test not completed | | | | | | | | | | | | *IF MmCRRe = NotComp [MmCRRe = NotComp]* | | | | | | | | | | | | | | **MMCRNA** | | | | | | | NURSE: Record the reason why the test was not completed. | | | | | | | 1 Tried but unable | | | | | | | 2 Participant could not hold position unassisted | | | | | | | 3 Not attempted, you felt unsafe | | | | | | | 4 Not attempted, participant felt unsafe | | | | | | | 5 Participant unable to understand instructions | | | | | | | 6 Other reason | | | | | | | 7 Participant refused | | | | | | | | | | | | | END FILTER | | | | | | | | | | | END FILTER | | | | | | | | | | *IF MmCRRe = NoArms [MmCRRe = NoArms]* | | | | | | | | | | | | **MMRRINT** | | | | | | NURSE:Use the same chair and the same place as in the single chair rise. | | | | | | Explain the test to the respondent: 'Now I would like you to repeat the | | | | | | procedure but this time I want you to stand up straight as quickly as you | | | | | | can [ten\_five] times, without stopping in between and without using | | | | | | | your arms to push off. After standing up each time, sit down and then | | | | | | stand up again. Keep your arms folded across your chest. I'll be timing | | | | | | you with a stopwatch.' NURSE:Demonstrate. Press and to | | | | | | continue. | | | | | | Range: 1..1 | | | | | | | | | | | | **MMRRSC** | | | | | | Do you feel it would be safe to do that? | | | | | | 1 Yes | | | | | | 2 No | | | | | | | | | | | | *IF MmRRSc = Yes [MmRRSc = Yes]* | | | | | | |

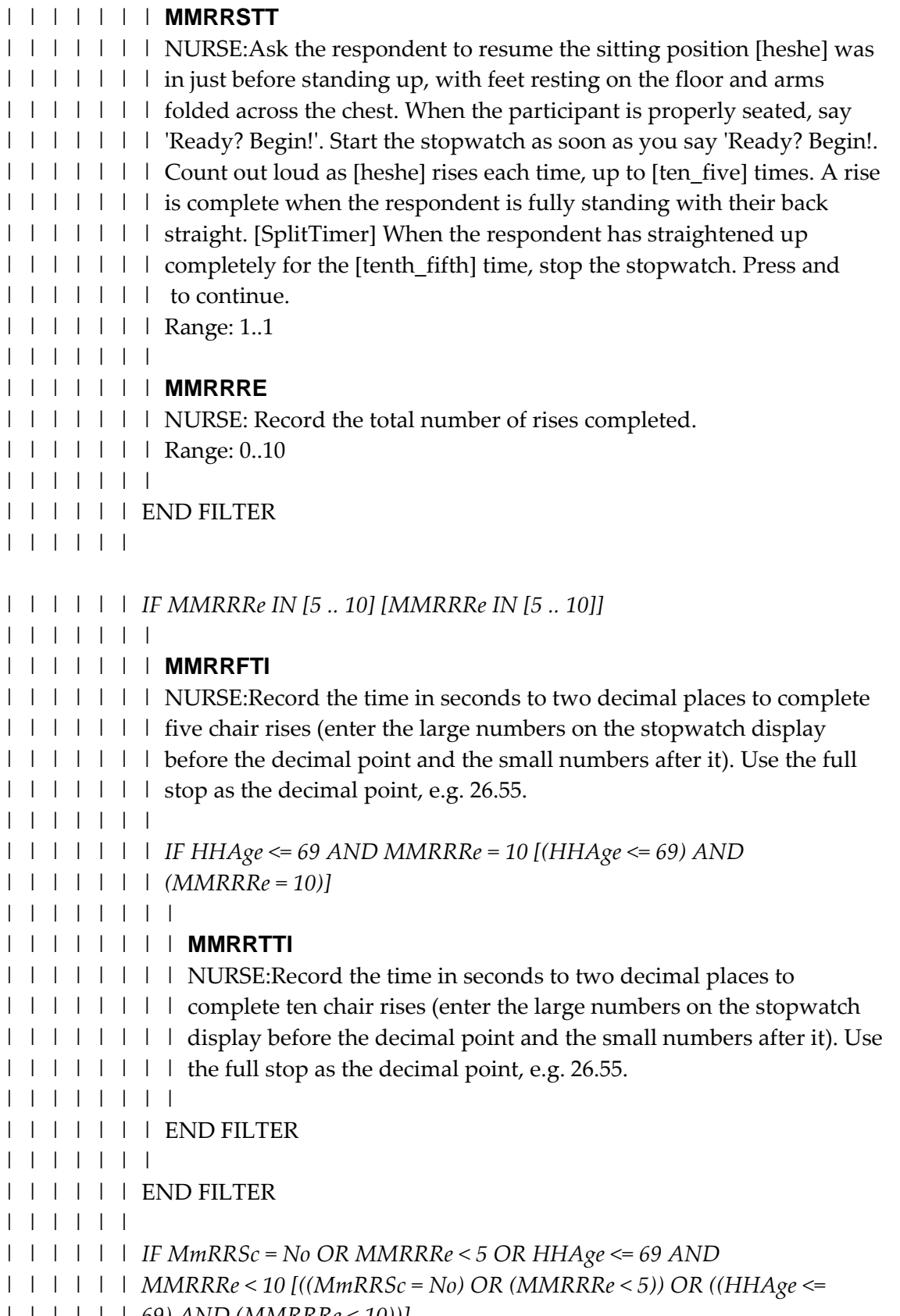

*| | | | | | 69) AND (MMRRRe < 10))]*

| | | | | | | | | | | | | | **MMRRNA** | | | | | | | NURSE: Record reason why participant did not attempt or failed to | | | | | | | complete all chair rises. | | | | | | | 1 Tried but unable | | | | | | | 2 Participant could not hold position unassisted | | | | | | | 3 Not attempted, you felt unsafe | | | | | | | 4 Not attempted, participant felt unsafe | | | | | | | 5 Participant unable to understand instructions | | | | | | | 6 Other reason | | | | | | | 7 Participant refused | | | | | | | | | | | | | END FILTER | | | | | | | | | | | END FILTER | | | | | | | | | END FILTER | | | | | | | | *IF HHAge <= 79 [HHAge <= 79]* | | | | | | | | | | **SALINT** | | | | | NURSE: Now follows the Saliva module. Press and to | | | | | continue. | | | | | Range: 1..1 | | | | | | | | | | **SALINTRO** | | | | | READ OUT: We would like you to provide some samples of your saliva on a | | | | | single weekday. This will involve you chewing gently on a cotton swab for | | | | | about a minute at four different times in the day. The samples will be | | | | | analysed to see how the level of cortisol in your body varies. Cortisol levels | | | | | will tell us about any stress you might experience. This is of particular | | | | | interest because stress may be related to heart disease. Would you be willing  $| \cdot | \cdot |$  to do this? | | | | | 1 Yes | | | | | 2 No | | | | | | | | | | *IF SalIntro = Yes [SalIntro = Yes]* | | | | | | | | | | | | **SALCONS** | | | | | | NURSE:Complete Consent Form 5 - Saliva Sample. Explain the need for | | | | | | written consent and ask the respondent to read, sign and date the office | | | | | | copy. Tick the relevant box on the respondent's personal copy. Circle

| | | | | | consent code 15 on front of the Consent Booklet. Press and | | | | | | to continue. | | | | | | Range: 1..1 | | | | | | | | | | | | **SALPREP** | | | | | | NURSE: Fill in the respondent's details on the front of the logbook. Ensure | | | | | | you have the correct sheet of barcode labels for the respondent: check | | | | | | with respondent their name and date of birth on the label sheet. Stick one | | | | | | barcode label to the front of the log book and one to the transparent | | | | | | plastic bag. Write the respondent's first name on the label on the plastic | | | | | | bag. Press and to continue | | | | | | Range: 1..1 | | | | | | | | | | | | **SALGIVE** | | | | | | NURSE: Give kit to respondent. READ OUT: Here is an envelope with | | | | | | the tubes we would like you to use. Everything is explained in this | | | | | | logbook which you can work through step by step on the day you | | | | | | provide samples of your saliva. Press and to continue. | | | | | | Range: 1..1 | | | | | | | | | | | | **SALWHEN** | | | | | | READ OUT: At the top of page 3 the logbook explains when to take each | | | | | | sample. NURSE:Talk through section 'When to take your saliva samples'. | | | | | | Check that the respondent understands when to take first and second | | | | | | sample. Press and to continue. | | | | | | Range: 1..1 | | | | | | | | | | | | **SALHOW** | | | | | | READ OUT: At the bottom of page 3 the logbook explains how to take a | | | | | | sample - we will practise this now. NURSE:Talk through section 'How to | | | | | | take a sample'. Then ask the respondent to provide a test sample using | | | | | | one of the spare salivettes. Press and to continue. | | | | | | Range: 1..1 | | | | | | | | | | | | **SALFIRS**  $| \cdot | \cdot |$  | | NURSE: Turn to page 4 and talk through the instructions for taking the | | | | | | orange sample: READ OUT:The first sample is taken as soon as you wake | | | | | | up so you should not eat, drink or brush your teeth before taking the | | | | | | sample. Press and to continue. | | | | | | Range: 1..1 | | | | | |

| | | | | | **SALQUES**

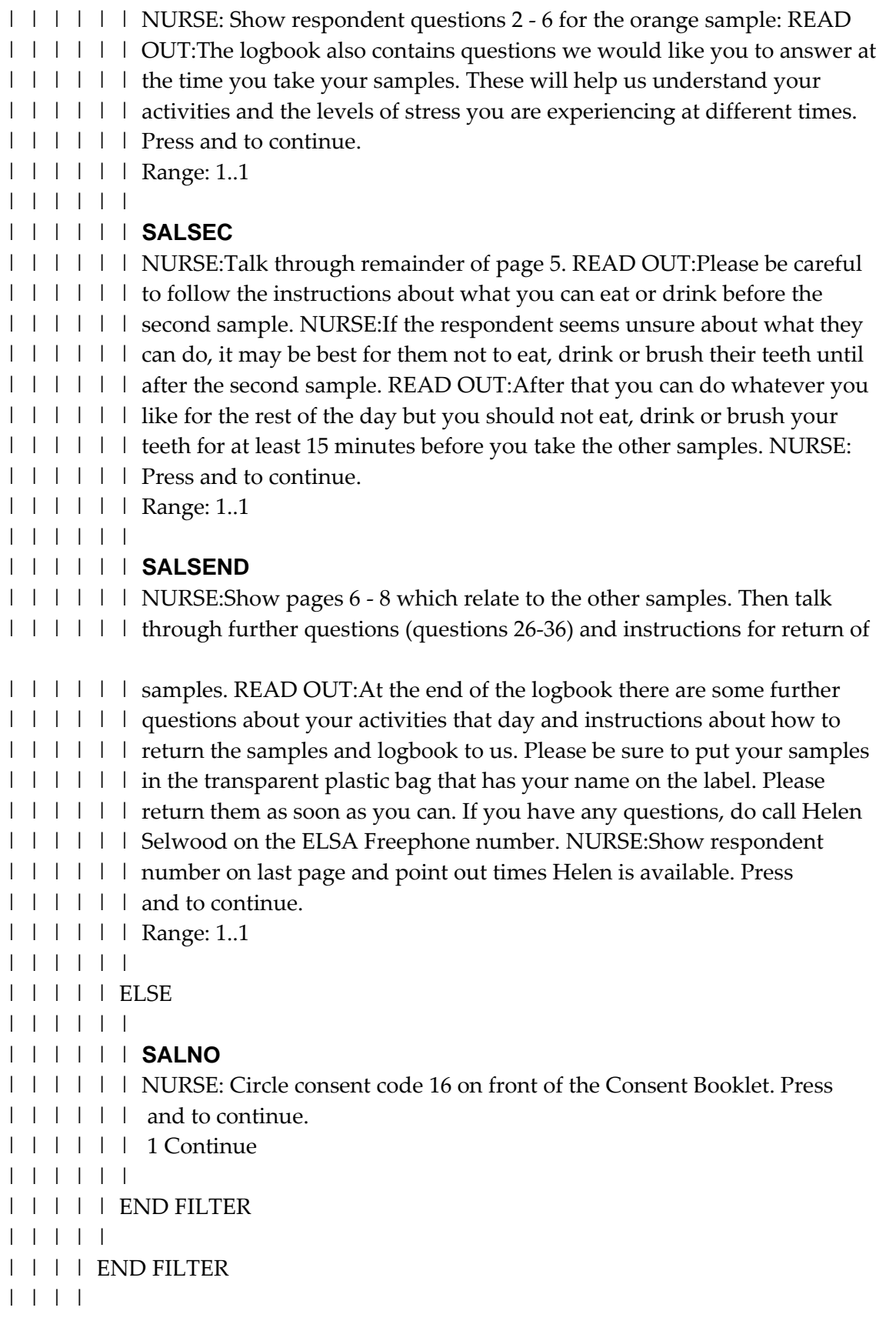

```
| | | | ALLCHECK
| | | | [Loop: Responses to ALLCHECK are recorded in variables ALLCHE01 to ALLCHE12]
| | | | Check before leaving the respondent: # That all respondents have their
| | | | personal copy of the consent forms. # That full GP details are entered on front
| | | | of the Consent Booklet, along with the name by which GP knows respondent.
| | | | # That all details are completed on front of the Consent Booklet. # That there
| | | | are eight appropriate consent codes ringed on front of the Consent Booklet. #
| | | | That all necessary signatures have been collected. # If applicable: that you
| \cdot | | | have left the saliva kit with the respondent. # If applicable: that you have fully
| | | | completed all parts of the venepunture checklist. Press and to
| | | | continue.
| | | | Range: 1..1
| | | | | [Don't Know and Refusal are not allowed]
| | | | 
| | | | ENDREACH
| | | | [Loop: Responses to ENDREACH are recorded in variables ENDREA01 to ENDREA12]
| | | | NURSE:End of questionnaire reached. Press and to continue.
| | | | Range: 1..1
| | | | | [Don't Know and Refusal are not allowed]
| | | | 
| | | END FILTER
| | | 
| | | ELSE
| | | | 
| | | | ELSE
| | | | | 
| | | | | IF Info = No [Info = No]
| | | | | | 
| | | | | | NUROUT
| | | | | | [Loop: Responses to NUROUT are recorded in variables NUROUT01 to
NUROUT12]
| | | | | | NURSE:Why were you not able to complete the nurse schedule for person
| | | | | | [PerNum] [RName]?
| | | | | | 80 Refused nurse visit in main interview - and still refuses nurse
| | | | | | visit
| | | | | | 81 Nurse schedule completed
| | | | | | 82 No contact made
| | | | | | 83 Refusal by person
| | | | | | 84 Proxy refusal
| | | | | | 85 Broken appointment
| | | | | | 86 Ill (at home)
| | | | | | 87 Ill (in hospital)
```
| | | | | | 88 Away (other reason) | | | | | | 89 Other reason for schedule not being completed | | | | | | [Don't Know and Refusal are not allowed] | | | | | | | | | | | END FILTER | | | | | | | | | END FILTER | | | | | | | END FILTER | | | | | | *IF Info = Yes OR RefInfo = Change [(Info = Yes) OR (RefInfo = Change)]* | | | | | | | | *IF Self completion (from sample l = Yes [SComp = Yes]* | | | | | | | | | | **SCTHK** | | | | | That was the final part of this stage of the study. However, I would like to | | | | | leave you with this self completion booklet about your beliefs and | | | | | well-being. Whilst it is not part of the main study, we would appreciate | | | | | your help in answering the questions to assist us in developing the study for | | | | | the future. Completion is, of course, entirely voluntary. I'll leave it with you, | | | | | and, if possible, would be grateful if you could please return it to us in this | | | | | prepaid envelope. | | | | | 1 Completed by respondent, to be posted back by nurse | | | | | 2 To be posted back by respondent | | | | | 3 Respondent did not complete self-completion | | | | | | | | | | *IF SCThk IN [Nurse, Resp] [SCThk IN [Nurse, Resp]]* | | | | | | | | | | | | **SCTHKDO** | | | | | | NURSE:Prepare self-completion booklet by entering serial number. | | | | | | @AAddress···Hhold···PNo···Check letter [SCLine]@APress and | | | | | | to continue. | | | | | | Range: 1..1 | | | | | | | | | | | END FILTER | | | | | | | | | END FILTER | | | | | | | | **SURDOC** | | | | *[Loop: Responses to SURDOC are recorded in variables SURDOC01 to SURDOC12]* | | | | NURSE: Has the respondent given you any survey documents left with them

| | | by the interviewer?

| | | | 1 Yes | | | | 2 No | | | | | | | | *IF SurDoc = Yes [SurDoc = Yes]* | | | | | | | | | | **WHHDOC** | | | | | *[Multiple responses to WHHDOC are recorded in variables WHHDOC1 to WHHDOC5]* | | | | | *[Loop: Responses to WHHDOC are recorded in variables WHHDOC01 to WHHDOC12]* | | | | | NURSE: Code which document(s) you have been given. CODE ALL THAT | | | | | APPLY. | | | | | 1 Blue self completion booklet | | | | | 2 Orange reminder consent form | | | | | 3 Yellow consent form | | | | | 4 Pink NHS register linkage consent form | | | | | 5 Thank you letter with cheque | | | | | | | | | | *IF Blue IN WhhDoc [Blue IN WhhDoc]* | | | | | | | | | | | | **SCDOC** | | | | | | *[Loop: Responses to SCDOC are recorded in variables SCDOC01 to SCDOC12]* | | | | | | NURSE:Please put the blue self completion booklet in pre-paid envelope | | | | | | and post back to the office. Press and to continue. | | | | | | Range: 1..1 | | | | | | | | | | | END FILTER | | | | | | | | | | *IF Orange IN WhhDoc OR Yellow IN WhhDoc [(Orange IN WhhDoc) | | | | | OR (Yellow IN WhhDoc)]* | | | | | | | | | | | | **CONDOC** | | | | | | *[Loop: Responses to CONDOC are recorded in variables CONDOC01 to CONDOC12]* | | | | | | NURSE:Has respondent asked to withdraw consent given previously? | | | | | | 1 Yes | | | | | | 2 No | | | | | | | | | | | | *IF ConDoc = Yes [ConDoc = Yes]* | | | | | | | | | | | | | | **CONWITH** | | | | | | | *[Loop: Responses to CONWITH are recorded in variables CONWIT01 to*

## *CONWIT12]*

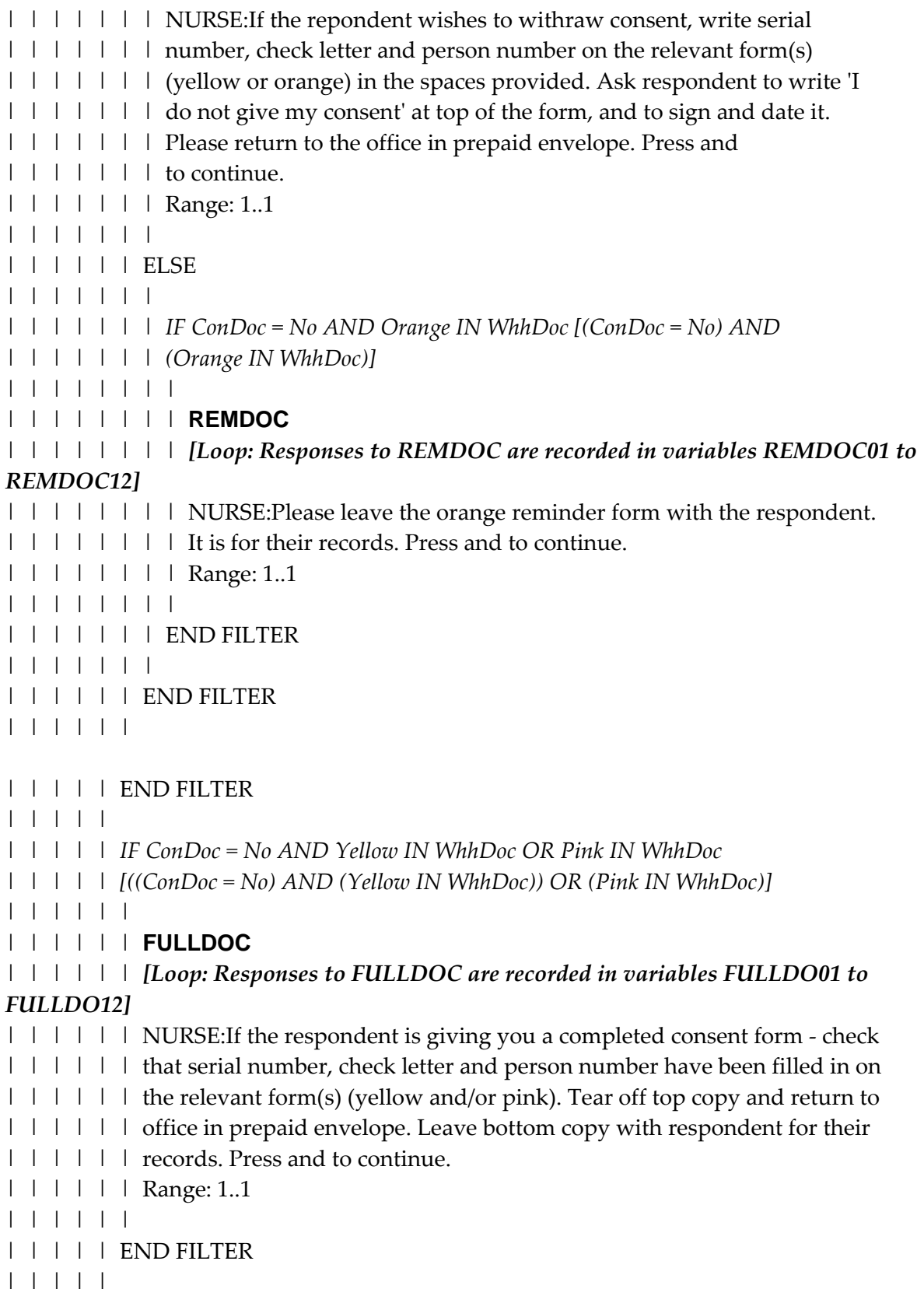

```
| | | | | IF Letter IN WhhDoc [Letter IN WhhDoc]
```

```
| | | | | |
```

```
| | | | | | THKDOC
```

```
| | | | | | [Loop: Responses to THKDOC are recorded in variables THKDOC01 to
THKDOC12]
```

```
| | | | | | | NURSE:Leave thank you letter with cheque the with respondent. It is a
```

```
| | | | | | token of our appreciation. If respondent cannot cash cheque or wishes to
```

```
| | | | | | convert it to vouchers, encourage them to phone the office. Press and
```
- | | | | | | to continue.
- | | | | | | Range: 1..1
- | | | | | |
- | | | | | END FILTER
- | | | | |
- | | | | END FILTER
- | | | |

```
| | | | THANK
```
- | | | | *[Loop: Responses to THANK are recorded in variables THANK01 to THANK12]*
- | | | | NURSE: Thank the respondent for [hisher] co-operation. Then press and
- | | | | to finish.
- | | | | Range: 1..1
- | | | | **| [Don't Know and Refusal are not allowed]**
- | | | |
- | | | END FILTER
- | | |
- | | | *IF Is this the edit version? = Yes AND PLoop <= 12 [(Edit = Yes) AND*
- *| | | (PLoop <= 12)]*
- | | | |
- | | | | **EDDUMMY**

## | | | | *[Loop: Responses to EDDUMMY are recorded in variables EDDUMM01 to EDDUMM12]*

- | | | | EDITOR: Press to edit the next schedule.
- | | | | 1 Yes | | | | 2 No
- | | | |

```
| | | END FILTER
```
| | |

```
| | END FILTER
```
 $| \cdot |$ 

```
| END FILTER
```
 $\mathbf{I}$ 

```
END FILTER
```
### ELSE

```
| 
| IF DATAIN = RESPONSE AND AUTOFEED = RESPONSE [(DATAIN =
| RESPONSE) AND (AUTOFEED = RESPONSE)]
| \cdot || | IF NURSE: You haven't yet recei <> PostPone [VScrOut <> PostPone]
| | | 
| | | IF Admin.PAdrCheck = Triggered [PAdrCheck = Triggered]
| | | | 
| | | | ADRSTOP
| | | | NURSE: You need to satisfy the address check (AdrField) before going any
| | | | further in this questionnaire. Press and select NHSE2003 to enter
| \cdot | | the first line of the address on the NRF label.
| | | | 1 Press
| | | | 
| | | END FILTER
| | | 
| | | ADMNOTE
| | | Reminder/note for opening menu (optional).
| | | STRING 50
| | | 
| | | IF Is this a test version? IF = Yes [Test = Yes]
| | | | 
| | | | NURSTAT
| | | | Current status.
| | | | 0 No work done yet
| | | | 1 Calls made but no contact
| | | | 2 Contact made, no work done yet on nurse schedule
| | | | 3 Schedule started
| | | | 4 Other - no interviewing required (eg refused)
| | | | 
| | | | ADMSTRT
| | | | Time at start of admin block.
| | | | 
| | | | ADMEND
| | | | Time at start of admin block.
| | | | 
| | | | ADMMINS
| | | | Total time spent in admin block.
| | | | 
| | END FILTER
| \cdot |
```

```
| | LOOP FOR idx: = 1 TO 12
| | | 
| | | IF Is this a test version? IF = Yes [Test = Yes]
| | | | 
| | | | PAYTYPE
| | | | [Loop: Responses to PAYTYPE are recorded in variables PAYTYP01 to PAYTYP12]
| \cdot | | | Pay item no [idx].
| | | | Range: 0..9
| | | | [Don't Know and Refusal are not allowed]
| | | | 
| | | | NTOTTIME
| | | | [Loop: Responses to NTOTTIME are recorded in variables NTOTTI01 to NTOTTI12]
| | | | Total time spent interviewing in Nurse Schedule no [Idx].
| | | | 
| | END FILTER
| \cdot || | IF DATAIN = No AND Is this a test version? IF = No [(DATAIN = No) AND
| | (Test = No)]
| | | 
| | | NOTYET
| | | NURSE: This questionnaire cannot be signed off and returned to head office
| | | until you have received the interviewer information over the modem. Please try
| | | again once you have made a connection with the modem (either to transmit
| | | other householdsor to receive information). Now press 1 and to leave
| | | this questionnaire.
| | | 1 Leave this household
| | | [Don't Know and Refusal are not allowed]
| | | 
| | ELSE
| | | 
| | | IF DATAIN = Yes OR Is this a test version? IF = Yes [(DATAIN = Yes) OR
| | | (Test = Yes)]
| | | | 
| | | | NCHOICE
| | | | NURSE: Do you now want to...
| | | | 1 ..return to the main menu,
| | | | 5 or, complete the admin details and prepare for return to Head Office?
| | | | NURSE: Do not select code 5 until you are sure you wish to send the schedule
| | | | to head office.
| | | | 
| | | END FILTER
| | |
```
| | END FILTER  $| \cdot |$ | | *IF NURSE: Do you now want t = Admin OR NURSE: Do you now want to... = | | Admin [(NChoice = Admin) OR (VNChoice = Admin)]* | | | | | | *IF Number of completed Nurse sche = 0 [NumSched = 0]* | | | | | | | | **OUTCOME** | | | | NURSE: You haven't completed any Nurse Schedules for this questionnaire. | | | | Please enter a summary outcome code: 911. Opened by mistake 931. No nurse | | | | visit / no nurse visit required 941. No productive nurse schedule 951. Not | | | | covered 961. Re-allocated to another nurse | | | | Range: 911..961 | | | | | [Don't Know and Refusal are not allowed] | | | | | | | *IF NURSE: You haven't completed IN [921, 941] [Outcome IN [921, | | | 941]]* | | | | | | | | LOOP FOR idx: = 1 TO 12 | | | | | | | | | | *IF Code[idx] >= 1 AND Code[idx] <= 2 OR NS[idx].NurOut = | | | | | RESPONSE [((Code[idx] >= 1) AND (Code[idx] <= 2)) OR (NS[idx].NurOut | | | | | = RESPONSE)]* | | | | | | | | | | | | **NUROUTC** | | | | | | *[Loop: Responses to NUROUTC are recorded in variables NUROUT01 to NUROUT12]* | | | | | | NURSE: Please enter outcome at Section 9 on NRF. If already entered, | | | | | | just press . | | | | | | 80 Refused nurse visit in main interview - and still refuses nurse | | | | | | visit | | | | | | 81 Nurse schedule completed  $|$  | | | | | 82 No contact made | | | | | | 83 Refusal by person | | | | | | 84 Proxy refusal | | | | | | 85 Broken appointment | | | | | | 86 Ill (at home) | | | | | | 87 Ill (in hospital) | | | | | | 88 Away (other reason) | | | | | 89 Other reason for schedule not being completed | | | | | | | | | | | | *IF NurOutc = PerRef [NurOutc = PerRef]*

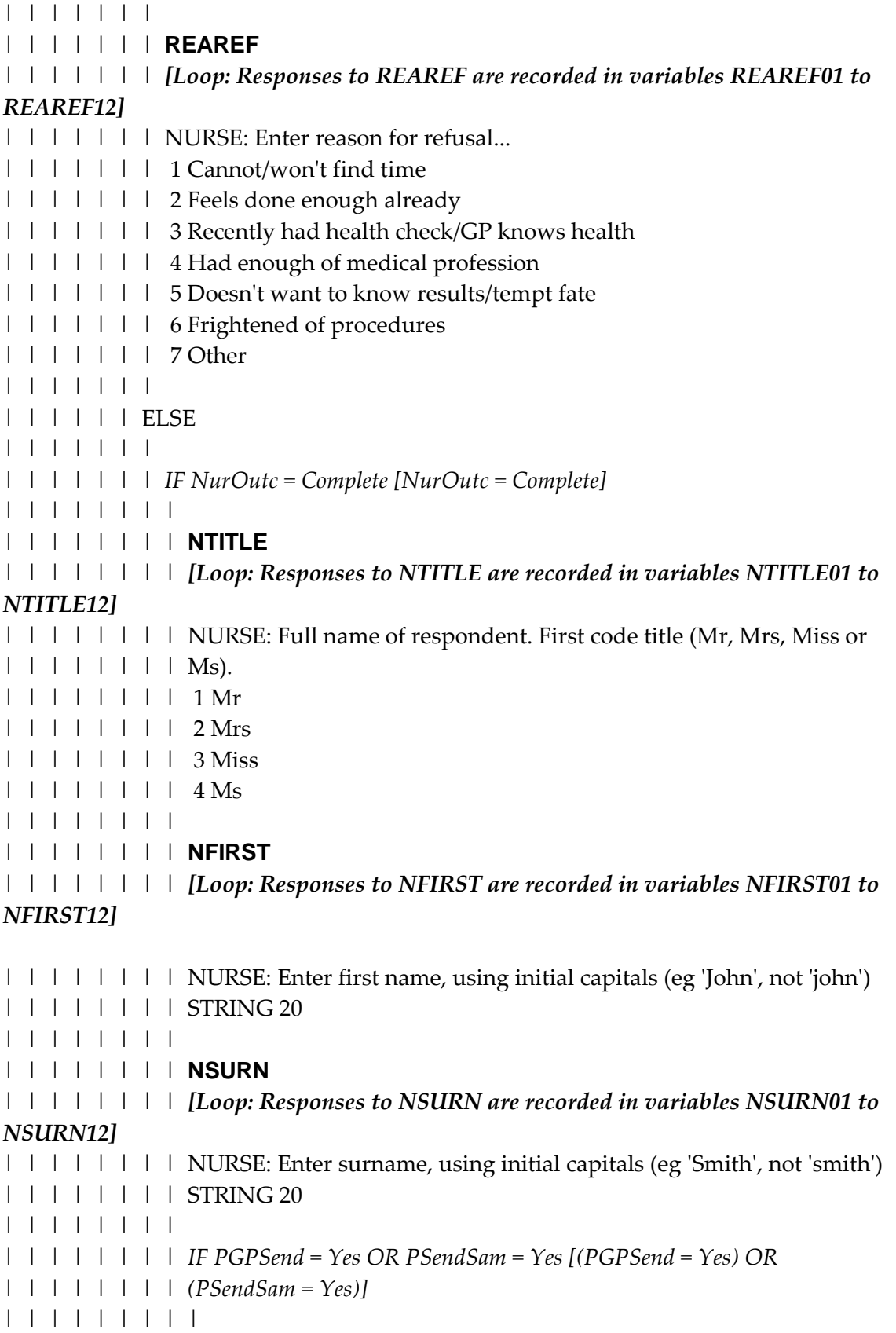

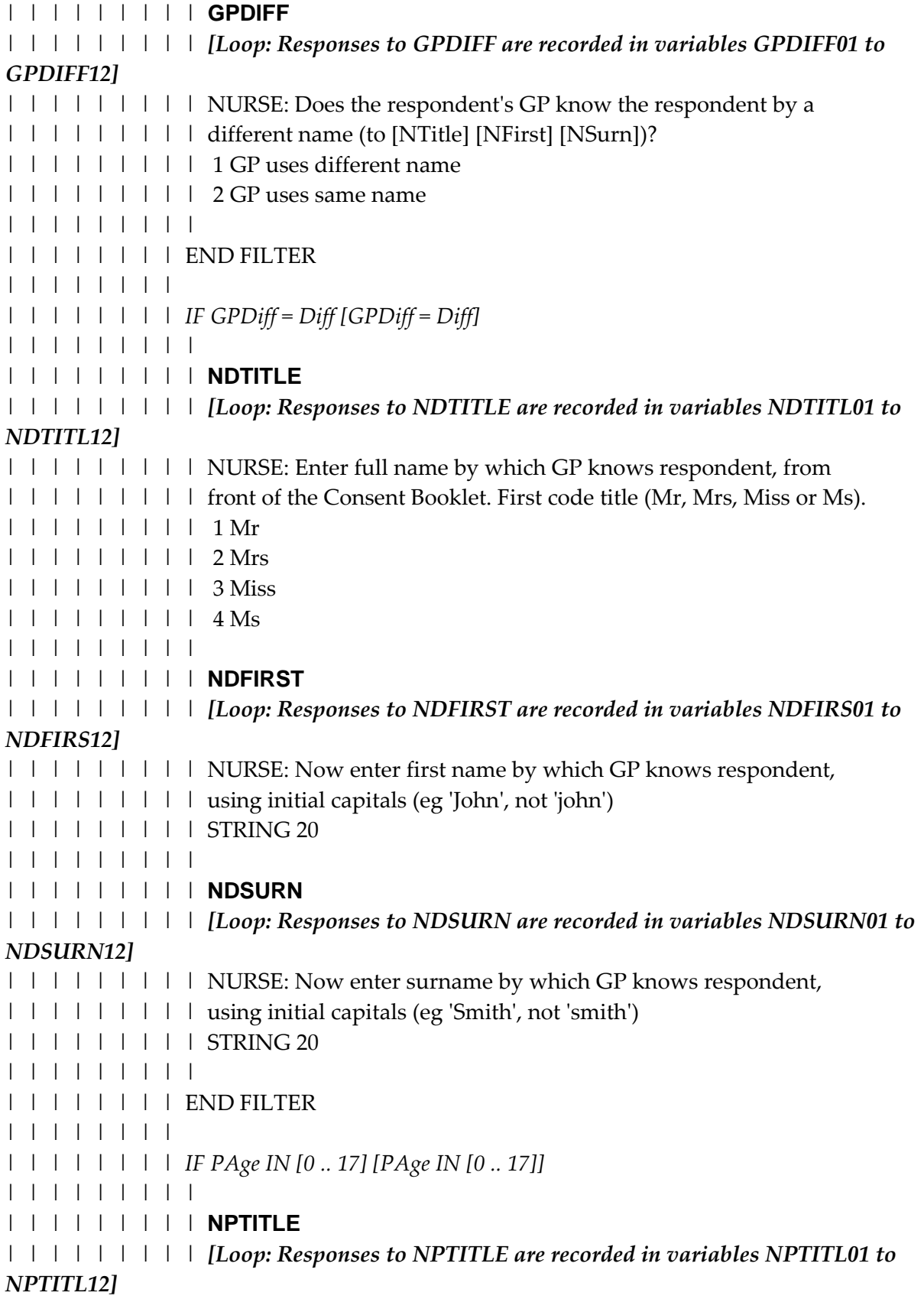

| | | | | | | | | NURSE: Enter full name of respondent's parent/guardian. First | | | | | | | | | code title (Mr, Mrs, Miss or Ms). | | | | | | | | | 1 Mr | | | | | | | | | 2 Mrs | | | | | | | | | 3 Miss | | | | | | | | | 4 Ms | | | | | | | | | | | | | | | | | | **NPFIRST** | | | | | | | | | *[Loop: Responses to NPFIRST are recorded in variables NPFIRS01 to NPFIRS12]* | | | | | | | | | NURSE: Now enter first name of parent/guardian, using initial | | | | | | | | | capitals (eg 'John', not 'john') | | | | | | | | | STRING 20 | | | | | | | | | | | | | | | | | | **NPSURN** | | | | | | | | | *[Loop: Responses to NPSURN are recorded in variables NPSURN01 to NPSURN12]* | | | | | | | | | NURSE: Now enter surname of parent/guardian, using initial | | | | | | | | | capitals (eg 'Smith', not 'smith') | | | | | | | | | STRING 20 | | | | | | | | | | | | | | | | | END FILTER | | | | | | | | | | | | | | | | *IF PGPSend = Yes OR PSendSam = Yes [(PGPSend = Yes) OR | | | | | | | | (PSendSam = Yes)]* | | | | | | | | | | | | | | | | | | *IF Number of entered GP names so > 0 [ANumGP > 0]* | | | | | | | | | | | | | | | | | | | | **GPSAME** | | | | | | | | | | *[Loop: Responses to GPSAME are recorded in variables GPSAME01 to GPSAME12]* | | | | | | | | | | NURSE: Surname of respondent's GP, from front of the Consent | | | | | | | | | | Booklet. Use code below if the GP name is on the list. Else, enter | | | | | | | | | | code 9.[NameList9]. Enter the name of the GP | | | | | | | | | | Range: 1..9 | | | | | | | | | | [Don't Know and Refusal are not allowed] | | | | | | | | | | | | | | | | | | | END FILTER | | | | | | | | | | | | | | | | | | *IF GPSame = EMPTY OR GPSame = 9 [GPSame = EMPTY OR | | | | | | | | | (GPSame = 9)]* | | | | | | | | | |

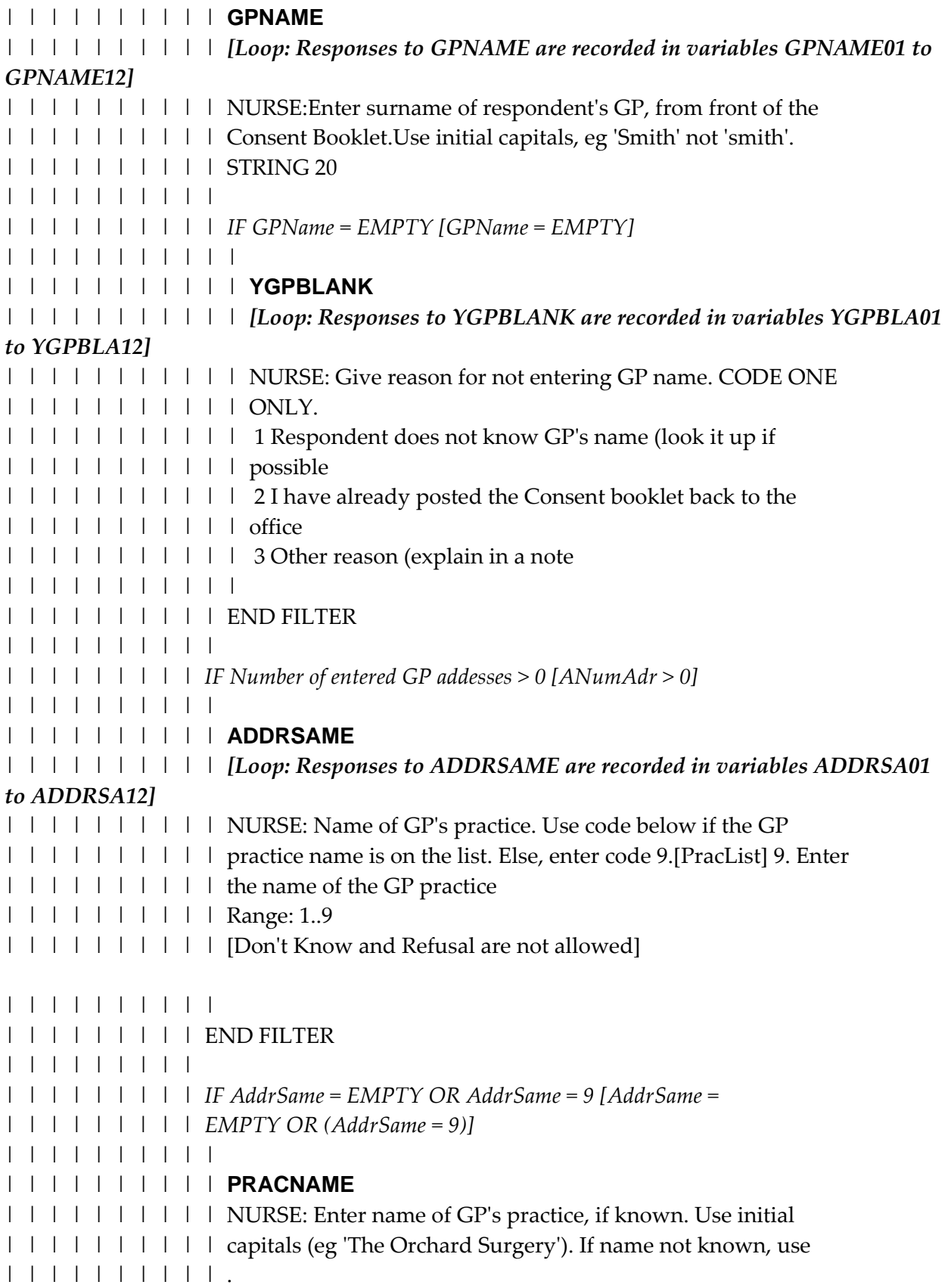

| | | | | | | | | | STRING 30 | | | | | | | | | | | | | | | | | | | | **PRACADD1** | | | | | | | | | | NURSE:Enter first line of GP's address. Use initial capitals. If | | | | | | | | | | address not known, use . | | | | | | | | | | STRING 20 | | | | | | | | | | | | | | | | | | | | *IF PracAdd1 = RESPONSE [PracAdd1 = RESPONSE]* | | | | | | | | | | | | | | | | | | | | | | **PRACADD2** | | | | | | | | | | | NURSE:Enter second line of GP's address. Use initial capitals. | | | | | | | | | | | If no second line, just press . If address not known, | | | | | | | | | | | use | | | | | | | | | | | STRING 20 | | | | | | | | | | | | | | | | | | | | | | **PRACADD3** | | | | | | | | | | | NURSE:Enter third line of GP's address. Use initial capitals. If | | | | | | | | | | | no third line, just press . If address not known, use | | | | | | | | | | | | | | | | | | | | | | STRING 20 | | | | | | | | | | | | | | | | | | | | | | **PRACADD4** | | | | | | | | | | | NURSE:Enter fourth line of GP's address. Use initial capitals. | | | | | | | | | | | | | f no third line, just press . If address not known, use | | | | | | | | | | | | | | | | | | | | | | STRING 20 | | | | | | | | | | | | | | | | | | | | | | **PRACPC** | | | | | | | | | | | NURSE: Enter postcode of GP's surgery, if known. Use | | | | | | | | | | | capital letters and leave a space between the two parts of the | | | | | | | | | | | | postcode, eg 'TY12 8QQ'. If postcode not known, use | | | | | | | | | | | K> | | | | | | | | | | | STRING 8 | | | | | | | | | | | | | | | | | | | | | | **ADDACC** | | | | | | | | | | | NURSE CODE: | | | | | | | | | | | 1 GP address complete | | | | | | | | | | | 2 GP address incomplete | | | | | | | | | | | | | | | | | | | | | **PRACTEL** | | | | | | | | | | NURSE:Enter telephone number of GP's practice, if known. | | | | | | | | | | Enter the full number including the dialling code. If telephone

| | | | | | | | | | | number not known, use . | | | | | | | | | | STRING 14 | | | | | | | | | | | | | | | | | | END FILTER | | | | | | | | | | | | | | | END FILTER | | | | | | | | | | | | | END FILTER | | | | | | | | | | | END FILTER | | | | | | | | | END FILTER | | | | | | | | **TNC** | | | | NURSE: Enter total number of calls made to this household. | | | | Range: 0..20 | | | | | | | | *IF NURSE: You haven't completed = 921 [Outcome = 921]* | | | | | | | | | | **NUMPOST** | | | | | NURSE: Enter how many times you visited a post office. | | | | | Range: 0..12 | | | | | [Don't Know and Refusal are not allowed] | | | | | | | | | END FILTER | | | | | | | | **SUPFLAG** | | | | NURSE: Have you been accompanied by a supervisor for any work at this | | | | household? | | | | 1 Yes | | | | 2 No | | | | | | | END FILTER | | | | | | **SCHDONE** | | | NURSE: Have you finished this questionnaire? Code 1 (Yes) signals that this | | | questionnaire is ready for return to the Head Office.

- | | | 1 Yes
- | | | 2 No
- | | |
- | | | *IF Is this the edit version? = No [Edit = No]*
- | | | |

## | | | | **NDONE**

- | | | | NURSE: That completes the Admin details. Press to leave the
- | | | | questionnaire.
- | | | | Range: 1..1
- | | | | | | | END FILTER
- | | |
- | | END FILTER
- $\|$
- | END FILTER

#### $\mathbf{I}$ END FILTER

```
IF Is this the edit version? = Yes [Edit = Yes]
```
# |

## | **EDDONE**

- | EDITOR: Have you finished editing this interview?
- | 1 Yes
- | 2 No

|

# | **EINFO**

- | EDITOR: First press the key to code EdDone above. Then:- Use
- | function key to edit the next serial number. Use keys together to bring up
- | the browser menu. Use keys together to quit this batch.
- | 1 Exit
- $\mathbf{I}$

END FILTER